# <span id="page-0-0"></span>The hyperxmp package<sup>\*</sup>

Scott Pakin scott+hyxmp@pakin.org

November 27, 2018

#### Abstract

hyperxmp makes it easy for an author to include XMP metadata in a PDF document produced by LAT<sub>E</sub>X. hyperxmp integrates seamlessly with hyperref and requires virtually no modifications to a document that already specifies document metadata through hyperref's mechanisms.

### 1 Introduction

Adobe Systems, Inc. has been promoting xmp [\[4\]](#page-59-0)—eXtensible Metadata Platform as a standard way to include metadata within a document. The idea behind xmp is that it is an xml-based description of various document attributes and is embedded as uncompressed, unencoded text within the document it describes. By storing the metadata this way it is independent of the document's file format. That is, regardless of whether a document is in PDF, JPEG, HTML, or any other format, it is trivial for a program (or human) to locate, extract, and—using any standard xml parser—process the embedded xmp metadata.

As of this writing there are few tools that actually do process xmp. However, it is easy to imagine future support existing in file browsers for displaying not only a document's filename but also its title, list of authors, description, and other metadata.

This is too abstract! Give me an example. Consider a LAT<sub>EX</sub> document with three authors: Jack Napier, Edward Nigma, and Harvey Dent. The generated pdf file will contain, among other information, the following stanza of XMP code embedded within it:

```
<dc:creator>
 <rdf:Seq>
   <rdf:li>Jack Napier</rdf:li>
    <rdf:li>Edward Nigma</rdf:li>
    <rdf:li>Harvey Dent</rdf:li>
```
<sup>∗</sup>This document corresponds to hyperxmp v3.5, dated 2018/11/27.

```
\langle \text{rdf}:Seq>
</dc:creator>
```
In the preceding code, the dc namespace refers to the [Dublin Core schema,](http://purl.org/DC/) a collection of metadata properties. The dc:creator property surrounds the list of authors. The rdf namespace is the [Resource Description Framework,](http://www.w3.org/RDF/) which defines rdf:Seq as an ordered list of values. Each author is represented by an individual list item (rdf:li), making it easy for an xml parser to separate the authors' names.

Remember that xmp code is stored as metadata. It does not appear when viewing or printing the PDF file. Rather, it is intended to make it easy for applications to identify and categorize the document.

What metadata does hyperxmp process? hyperxmp knows how to embed all of the following types of metadata within a document:

- authors (dc:creator)
- base URL (xmp:BaseURL)
- contact address (Iptc4xmpCore:CreatorContactInfo/CiAdrExtadr, Iptc4xmpCore:CreatorContactInfo/CiAdrCity, Iptc4xmpCore:CreatorContactInfo/CiAdrRegion, Iptc4xmpCore:CreatorContactInfo/CiAdrPcode, and Iptc4xmpCore:CreatorContactInfo/CiAdrCtry)
- contact email address(es) (Iptc4xmpCore:CreatorContactInfo/CiEmailWork)
- contact telephone number(s) (Iptc4xmpCore:CreatorContactInfo/CiTelWork)
- contact URL(s) (Iptc4xmpCore:CreatorContactInfo/CiUrlWork)
- copyright (dc:rights and xmpRights:Marked)
- date (dc:date, xmp:CreateDate, xmp:ModifyDate, and xmp:MetadataDate)
- document identifier (xmpMM:DocumentID)
- document instance identifier (xmpMM:InstanceID)
- document type (dc:type)
- file format (dc:format)
- keywords (pdf:Keywords and dc:subject)
- language (dc:language)
- LAT<sub>EX</sub> file name (dc:source)
- license URL (xmpRights: WebStatement)
- <span id="page-2-1"></span>• metadata writer (photoshop:CaptionWriter)
- PDF version (pdf:PDFVersion)
- PDF-generating tool (pdf:Producer and xmp:CreatorTool)
- PDF/A compliance level and version (pdfaid:part and pdfaid:conformance)
- primary author's position/title (photoshop:AuthorsPosition)
- summary (dc:description)
- title (dc:title)

More types of metadata may be added in a future release.

How does hyperxmp compare to the xmpincl package? The short answer is that xmpincl is more flexible but hyperxmp is easier to use. With xmpincl, the author manually constructs a file of arbitrary xmp data and the package merely embeds it within the generated PDF file. With hyperxmp, the author specifies values for various predefined metadata types and the package formats those values as XMP and embeds the result within the generated PDF file.

xmpincl can embed XMP only when running under pdfLAT<sub>E</sub>X and only when in pdf-generating mode. hyperxmp additionally works with a few other PDF-producing LATEX backends.

hyperxmp and xmpincl can complement each other. An author may want to use hyperxmp to produce a basic set of xmp code, then extract the xmp code from the PDF file with a text editor, augment the XMP code with any metadata not supported by hyperxmp, and use xmpincl to include the modified xmp code in the ppF file.

### <span id="page-2-0"></span>2 Usage

hyperxmp works by postprocessing some of the package options honored by hyperref. To use hyperxmp, merely put a \usepackage{hyperxmp} in your document's preamble. That line can appear anywhere before the hyperref PDF options are specified (i.e., with either \usepackage[. . . ]{hyperref} or \hypersetup{. . . }). hyperxmp will construct its XMP data using the following hyperref options:

- baseurl
- pdfauthor
- pdfcreationdate
- pdfkeywords
- pdflang
- <span id="page-3-0"></span>• pdfmoddate
- pdfproducer
- pdfsubject
- pdftitle

hyperxmp instructs hyperref also to accept the following options, which have meaning only to hyperxmp:

- pdfaconformance
- pdfapart
- pdfauthortitle
- pdfcaptionwriter
- pdfcontactaddress
- pdfcontactcity
- pdfcontactcountry
- pdfcontactemail
- pdfcontactphone
- pdfcontactpostcode
- pdfcontactregion
- pdfcontacturl
- pdfcopyright
- pdfdate
- pdfdocumentid
- pdfinstanceid
- pdflicenseurl
- pdfmetadate
- pdfmetalang
- pdfsource
- pdftype

<span id="page-4-1"></span>The two most obscure—but alphabetically first—of the above, pdfaconformance and pdfapart, are used in conjunction with hyperref's pdfa option to claim a particular  $PDF/A$  standard by which the document abides. They default to pdfapart=1 and pdfaconformance=B, indicating the  $PDF/A-1B$  standard. These can be changed (with caution) to assert that the document abides by a different standard (e.g.,  $PDF/A-2U$ ).

pdfauthortitle indicates the primary author's position or title. pdfcaptionwriter specifies the name of the person who added the metadata to the document. The next eight items describe how to contact the person or institution responsible for the document (the "contact"). pdfcontactaddress is the contact's street address and can include the institution name if the contact is an institution; pdfcontactcity is the contact's city. pdfcontactcountry is the contact's country; pdfcontactemail is the contact's email address (or multiple, comma-separated email addresses); pdfcontactphone is the contact's telephone number (or multiple, comma-separated telephone numbers); pdfcontactpostcode is the contact's postal code; pdfcontactregion is the contact's state or province; and pdfcontacturl is the contact's URL (or multiple, comma-separated URLs).

xmp metadata can include a number of dates (in fact, timestamps, as they include both date and time components). pdfdate specifies the document date. It is analogous to the LAT<sub>EX</sub>  $\delta$ , date command, and, like  $\delta$ , defaults to the date the document was built. It must be specified in either XMP format  $[4]$  or PDF format [\[3\]](#page-59-1). XMP dates are written in the form  $YYYY-MM-DDTh$ :mm:ss+ $TT:tt.^1$  $TT:tt.^1$ A W3C recommendation [\[12\]](#page-60-0) discusses this format in more detail, but as an example, 14 hours, 15 minutes, 9 seconds past midnight U.S. Mountain Daylight Time (UTC-6) on the 23rd day of September in the year 2014 should be written as 2014-09-23T14:15:09-06:00. This can be truncated (with loss of information) to 2014-09-23T14:15:09 or 2014-09-23T14:15 or 2014-09-23 or 2014-09 or 2014 but no other subsets. PDF dates are written in the form  $D:YYYMMDDthmmss+TT'tt'$ . The same date in the preceding example would be written as D:20140923141509-06'00' in PDF format.

The document's creation date, modification date, and metadata date are normally set automatically, but pdfcreationdate, pdfmoddate, and pdfmetadate can be used to override the defaults. Like pdfdate, pdfmetadate can be specified in either XMP or PDF format. However, because hyperref defines pdfcreationdate and pdfmoddate and expects these to be written as PDF dates, hyperxmp concomitantly accepts these two dates only in PDF format as well. Note that it's rare that a document would need to specify any of pdfcreationdate, pdfmoddate, or pdfmetadate.

pdfcopyright defines the copyright text, and pdflicenseurl identifies a URL that points to the document's license agreement.

xmp can include a universally unique identifier (UUID) for each document and for each instance of a given document. By default, hyperxmp assigns a version 4 (i.e., pseudorandom)  $UUD$  [\[9\]](#page-60-1) for each of these. However, a document can alternatively specify a particular document iden-

<span id="page-4-0"></span><sup>1</sup>Although allowed by xmp, hyperxmp does not currently accept fractions of a second in timestamps.

<span id="page-5-1"></span>tifier using pdfdocumentid and (not normally recommended) a particular instance identifier using pdfinstanceid. These should be of the form uuid: $xxxxxxx-xxxx-xxxx-xxxxxxxxxxxx$ , where "x" is a lowercase hexadecimal number. For example, uuid:53ab7f19-a48c-5177-8bb2-403ad907f632 is a valid argument to pdfdocumentid (or pdfinstanceid). See Leach, Mealling, and Salz's UUID specification document for details on how to produce the various forms of uuids  $[9]$ .

pdfmetalang indicates the natural language in which certain metadata specifically, the document's title, subject, and copyright statement—are written. The language should be specified using an IETF language tag  $[8]$ , for example, "en" for English, "en-US" for specifically United States English, "de" for German, and so forth. If pdfmetalang is not specified, hyperxmp assumes the metadata language is the same as the document language (hyperref's pdflang option). If neither pdfmetalang nor pdflang is specified, hyperxmp uses only "x-default" as the metadata language. Note that "x-default" metadata are always included in addition to the specified metadata language, as the user reading the document may not have specified a language preference.

A rarely needed option, pdfsource, overrides the name of the LATEX source file. It defaults to "\jobname.tex" but can be replaced by any other string. If pdfsource is given an empty argument, no document source will be specified at all.

pdftype describes the type of document being produced. This refers to "the nature or genre of the resource" [\[4\]](#page-59-0) such as "poem", "novel" or "working paper", as opposed to the file format (always "application/pdf" when generated by hyperxmp). Although pdftype can be assigned an arbitrary piece of text, the xmp specification recommends selecting types from a "controlled vocabulary" such as the DCMI Type Vocabulary [\[5\]](#page-60-3). The DCMI Type Vocabulary currently consists of only "Collection", "Dataset", "Event", "Image", "InteractiveResource", "MovingImage", "PhysicalObject", "Service", "Software", "Sound", "StillImage", and "Text". pdftype defaults to "Text", which refers to "books, letters, dissertations, poems, newspapers, articles, archives of mailing lists," [\[5\]](#page-60-3) and other forms of text—all things LAT<sub>E</sub>X is commonly used to typeset.

It is usually more convenient to provide values for those options using hyperref's \hypersetup command than on the \usepackage command line. See the [hyperref](http://mirrors.ctan.org/macros/latex/contrib/hyperref/hyperref.pdf) [manual](http://mirrors.ctan.org/macros/latex/contrib/hyperref/hyperref.pdf) for more information. The following is a sample L<sup>AT</sup>EX document that provides values for most of the metadata options that hyperxmp recognizes:

```
\documentclass{article}
\usepackage{hyperxmp}
\usepackage[unicode]{hyperref}
\title{%
 On a heuristic viewpoint concerning the production and
 transformation of light}
\author{Albert Einstein}
\date{March 17, 1905}
\hypersetup{%
 pdftitle={%
```

```
On a heuristic viewpoint concerning the production and
    transformation of light},
  pdfauthor={Albert Einstein},
  pdfauthortitle={Technical Assistant, Level III},
  pdfdate={1905-03-17},
  pdfcopyright={Copyright (C) 1905, Albert Einstein},
  pdfsubject={photoelectric effect},
  pdfkeywords={energy quanta, Hertz effect, quantum physics},
  pdflicenseurl={http://creativecommons.org/licenses/by-nc-nd/3.0/},
  pdfcaptionwriter={Scott Pakin},
  pdfcontactaddress={Kramgasse 49},
  pdfcontactcity={Bern},
  pdfcontactpostcode={3011},
  pdfcontactcountry={Switzerland},
  pdfcontactphone={031 312 00 91},
  pdfcontactemail={aeinstein@ipi.ch},
  pdfcontacturl={%
    http://einstein.biz/,
    https://www.facebook.com/AlbertEinstein
  },
  pdfdocumentid={uuid:6d1ac9ec-4ff2-515a-954b-648eeb4853b0},
  pdflang={en},
  pdfmetalang={en},
  baseurl={http://mirror.ctan.org/macros/latex/contrib/hyperxmp/}
}
\XMPLangAlt{de}{pdftitle={¨Uber einen die Erzeugung und Verwandlung
  des Lichtes betreffenden heuristischen Gesichtspunkt}}
\begin{document}
\maketitle
A profound formal difference exists between the theoretical
concepts that physicists have formed about gases and other
ponderable bodies, and Maxwell's theory of electromagnetic
processes in so-called empty space\dots
\end{document}
```
<span id="page-6-0"></span>Compile the document to PDF using any of the following approaches:

- $\bullet$  pdfLAT<sub>E</sub>X
- $\bullet$  LuaL<sup>AT</sup><sub>E</sub>X
- $\angle$  ET<sub>F</sub>X + Dvipdfm
- $\Delta F[X + Divips + Adobe \text{Acrobat Distiller}]$
- $X \times T_X X$

Unfortunately, the  $\angle L+Dvips + Ghostscript path doesn't work$  $\angle L+Dvips + Ghostscript path doesn't work$  $\angle L+Dvips + Ghostscript path doesn't work$ . Ghostscript bug report  $\#690066$ , closed with "WONTFIX" status on 2012-05-28, explains that Ghostscript doesn't honor the Metadata tag needed to inject a custom xmp packet. <span id="page-7-2"></span>Instead, Ghostscript fabricates an xmp packet of its own based on the metadata it finds in the PDF file's Info dictionary (Author, Title, Subject, and Keywords).

Once the document is compiled, the resulting PDF file will contain an XMP packet that looks something like that shown in Appendix [A.](#page-55-0) Figure [1](#page-7-0) is a screenshot of the xmp metadata as it appears in Adobe Acrobat's "Advanced" metadata dialog box. Further clicking on the "Advanced" item within that dialog box displays all of the document's metadata sorted by schema as shown in Figure [2.](#page-8-0)

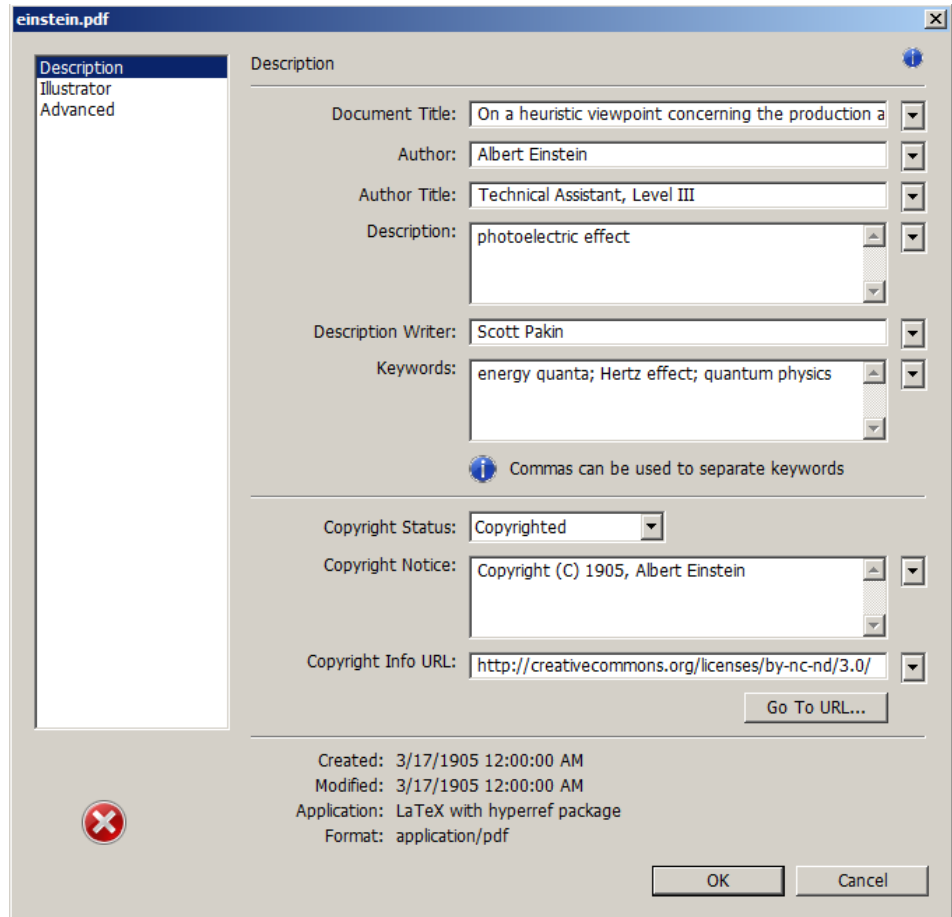

<span id="page-7-0"></span>Figure 1: xmp metadata as it appears in Adobe Acrobat

<span id="page-7-1"></span>Note 1: Acrobat Author bug A bug in Adobe Acrobat—at least in versions  $10.0.1$  and earlier—causes that PDF reader to confuse the XMP and non-XMP author lists when displaying the document's metadata. Specifically, the first author is displayed as the concatenated list of authors from the non-xmp data (Author)

<span id="page-8-1"></span>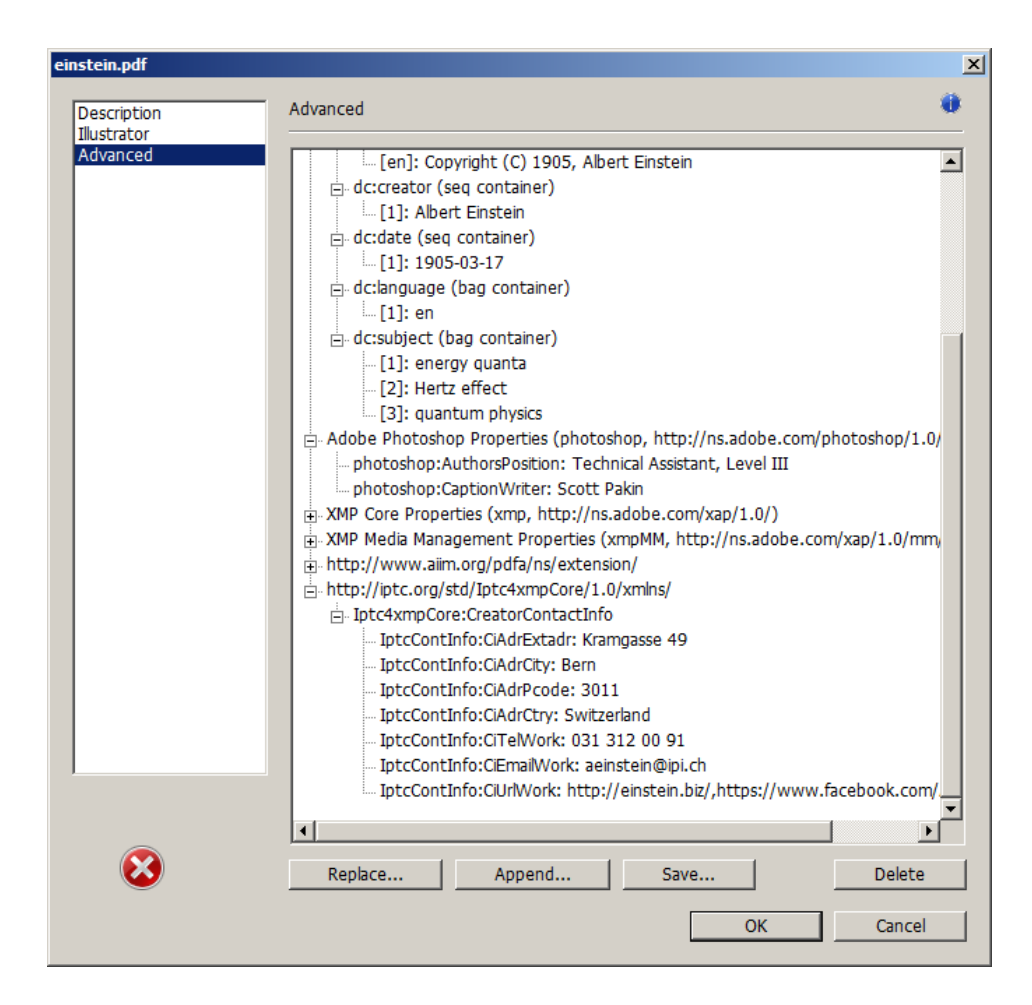

<span id="page-8-0"></span>Figure 2: Additional xmp metadata as it appears in Adobe Acrobat

while the remaining authors are displayed from the XMP data (dc:creator). For example, suppose that a document's authors are Jack Napier, Edward Nigma, and Harvey Dent. When displaying the document properties, Adobe Acrobat replaces "Jack Napier" with a single author named "Jack Napier, Edward Nigma, Harvey Dent" and leaves "Edward Nigma" and "Harvey Dent" as the second and third authors, respectively.

\XMPTruncateList The hyperxmp package provides a workaround for this bug in the form of the \XMPTruncateList macro. \XMPTruncateList takes the name of a list (a hyperref option name) and replaces the list with the value of its first element. Currently, the only meaningful usage is to put

\XMPTruncateList{pdfauthor}

<span id="page-9-0"></span>in your document's preamble. This will cause Adobe Acrobat to properly display all of the authors but at the cost of other PDF readers likely displaying only the first author.

Note 2: Acrobat multiline-field bug The IPTC Photo Metadata schema states that "the [contact] address is a multiline field" [\[7\]](#page-60-4). hyperxmp converts commas in pdfcontactaddress's argument to line breaks in the generated xml. Unfortunately, A bug in Adobe Acrobat—at least in versions 10.0.1 and earlier causes that PDF reader to discard line breaks in the contact address. Interestingly, \xmplinesep Adobe Illustrator CS5 correctly displays the contact address. If you find Adobe Acrobat's behavior bothersome, you can redefine the \xmplinesep macro as a string to use as an address-line separator. For example, the following replaces all commas appearing in pdfcontactaddress's argument with semicolons:

\renewcommand\*{\xmlinesep}{;}

Note 3: Object compression One intention of xmp is that metadata embedded in a file be readable even without knowledge of the file's format. That is, the metadata are expected to appear as plain text. Although hyperxmp does its best to honor that intention, it faces a few challenges:

- 1. When run with versions of  $\text{Lual}$   $\text{FfX}$  earlier than 0.85, hyperxmp leaves all PDF objects uncompressed. This is due to LuaLATEX treating object compression as a global parameter, unlike pdfLAT<sub>EX</sub>, which treats it as a local parameter. Hence, when hyperxmp requests that the xmp packet be left uncompressed, LuaLAT<sub>EX</sub> in fact leaves all PDF streams uncompressed. Beginning with version 3.0, hyperxmp includes a workaround that correctly leaves only the xmp metadata uncompressed, but this workaround is implemented only for LuaL<sup>AT</sup>FX v0.85 onwards.
- 2. X<sub>I</sub>IAT<sub>E</sub>X (or, more precisely, the **xdvipdfmx** back end) exhibits the opposite problem. It compresses all PDF objects, including the ones containing XMP metadata. While Adobe Acrobat can still detect and utilize the xmp metadata, non-pdf-aware applications are unlikely to see the metadata. Three options to consider are to  $(1)$  use a different program (e.g., LuaLAT<sub>EX</sub>), (2) pass the --output-driver="xdvipdfmx -z0" option to  $X<sub>T</sub> A T<sub>F</sub>X$  to instruct xdvipdfmx to turn off all compression (which will of course make the pdf file substantially larger), or  $(3)$  postprocess the generated PDF file by loading it into the commercial version of Adobe Acrobat and re-saving it with the Save As... menu option.

Note 4: Literal commas hyperxmp splits the pdfauthor and pdfkeywords lists at commas. Therefore, when specifying pdfauthor and pdfkeywords, you should separate items with commas. Also, omit "and" and other text that does not belong to any list item. The following examples should serve as clarification:

<span id="page-10-0"></span>Wrong: pdfauthor={Jack Napier, Edward Nigma, and Harvey Dent} Wrong: pdfauthor={Jack Napier; Edward Nigma; Harvey Dent} Right: pdfauthor={Jack Napier, Edward Nigma, Harvey Dent}

\xmpcomma If you need to include a literal comma within an author or keyword list (where \xmpquote commas normally separate list items) or a street address (where commas normally separate lines), use the \xmpcomma macro to represent it, and wrap the entire entry containing the comma within \xmpquote{. . . } as shown below:

```
pdfauthor={\xmpquote{Jack Napier\xmpcomma\ Jr.},
           \xmpquote{Edward Nigma\xmpcomma\ PhD},
           \xmpquote{Harvey Dent\xmpcomma\ Esq.}}
```

```
pdfcontactaddress={Office of the President,
                   \xmpquote{Wayne Enterprises\xmpcomma\ Inc.},
                   One Wayne Blvd}
```
As of version 2.2 of hyperxmp, it is acceptable to use  $\xrightarrow{\text{rmo}}$  and  $\xrightarrow{\text{rmo}}$ within any hyperxmp option, not just in those in which a comma normally serves as a separator (i.e., lists and multiline fields). Outside of cases in which a comma serves as a separator, \xmpcomma is treated as an ordinary comma, and \xmpquote returns its argument unmodified. Hence, it is legitimate to use \xmpcomma and \xmpquote in cases like the following

pdfauthortitle={\xmpquote{Psychiatrist\xmpcomma\ Arkham Asylum}}

(Like most hyperxmp options, pdfauthortitle inserts its argument unmodified in an xmp tag.) When in doubt, use \xmpcomma and \xmpquote; it should always be safe to do so.

\xmptilde Version 2.4 of hyperxmp introduces a convenience macro called \xmptilde. \xmptilde expands to a literal tilde character instead of the nonbreaking space that "~" normally represents. Use it to represent URLs such as  $http://www.pathi.$ [org/~scott/](http://www.pakin.org/~scott/) ("http://www.pakin.org/\xmptilde scott/") in options such as baseurl, pdfcontacturl and pdflicenseurl.

> Note 5: Unicode support Unicode support is provided via the hyperref package. If you specify unicode=true either as a hyperref option or as an argument to the \hypersetup command, the document can include Unicode characters in its xmp fields.

> Note 6: Automatically specified metadata pdftitle defaults to the document's title as specified by \title{. . . }. pdfauthor defaults to the document's author(s) as specified by  $\aut{...}$ . pdfdate defaults to the current date and time. pdfmetalang defaults to the same value as pdflang if non-empty, "x-default"

<span id="page-11-1"></span>otherwise. An implication of automatic metadata specification is that an author can simply include \usepackage{hyperxmp} in a document's preamble and benefit from a modicum of xmp metadata with no additional effort.

Note 7: Multilingual metadata The pdfmetalang option specifies the language in which the document's metadata is written. It defaults to the value of pdflang, \XMPLangAlt which specifies the document language. As of version 3.3 of hyperxmp, it is possible to include certain metadata—specifically, the document's title, subject, and copyright statement—in more than one language. The \XMPLangAlt macro provides this functionality. Usage is as follows:

```
\XMPLangAlt {\langle language \rangle} { \langle option \rangle = \langle text \rangle, \dots }
```
where  $\langle language \rangle$  is an ISO 639-1 two-letter country code with an optional ISO 3166-1 two-letter region code (e.g., "en" for English or "en-US" for specifically US English);  $\langle option \rangle$  is one of "pdftitle", "pdfsubject", or "pdfcopyright"; and  $\langle text \rangle$  is the text as expressed in the specified language. By way, of example, the following code provides the document title in English then specifies an alternative title to use in four other languages:

```
\hypersetup{%
 pdfmetalang={en},
 pdftitle={English title}
}
\XMPLangAlt{de}{pdftitle={Deutscher Titel}}
\XMPLangAlt{fr}{pdftitle={Titre fran\c{c}ais}}
\XMPLangAlt{it}{pdftitle={Titolo italiano}}
\XMPLangAlt{rm}{pdftitle={Titel rumantsch}}
```
### 3 Implementation

This section presents the commented LAT<sub>EX</sub> source code for hyperxmp. Read this section only if you want to learn how hyperxmp is implemented.

#### <span id="page-11-0"></span>3.1 Initial preparation

\hyxmp@dq@code The ngerman package redefines " " " as an active character, which causes problems for hyperxmp when it tries to use that character. We therefore save the double-quote character's current category code in \hyxmp@dq@code and mark the character as category code 12 ("other"). The original category code is restored at the end of the package code (Section [3.7\)](#page-54-0).

```
1 \edef\hyxmp@dq@code{\the\catcode'\"}
2 \catcode'\"=12
```
<span id="page-12-0"></span>\hyxmp@at@end \hyxmp@driver The \hyxmp@at@end macro includes code at the end of the document. For pdfT<sub>E</sub>X, the standard \AtEndDocument works well enough. For all the other backends we use \AtEndDvi from the atenddvi package, which is more robust but requires an addition LATEX run.

```
3 \def\hyxmp@driver{hpdftex}
4 \ifx\hyxmp@driver\Hy@driver
5 \let\hyxmp@at@end=\AtEndDocument
6 \else
7 \RequirePackage{atenddvi}
8 \let\hyxmp@at@end=\AtEndDvi
9 \midi
```
#### 3.2 Integration with hyperref

An important design decision underlying hyperxmp is that the package should integrate seamlessly with hyperref. To that end, hyperxmp takes its xmp metadata from hyperref's baseurl, pdfauthor, pdfkeywords, pdflang, pdfproducer, pdfsubject, and pdftitle options. It also introduces a number of new options, which are listed on pages [4–5.](#page-2-0) For consistency with hyperref's document-metadata naming conventions (which are in turn based on LATEX's document-metadata naming conventions), we do not prefix metadata-related macro names with our packagespecific  $\hbar y$  prefix. That is, we use names like  $\Phi$  order copyright instead of \hyxmp@pdfcopyright.

We load a bunch of helper packages: kvoptions for package-option processing, pdfescape and stringenc for re-encoding Unicode strings, intcalc for performing integer calculations (division and modulo), if setes for detecting  $X_{\text{F}}$ T<sub>E</sub>X, and ifmtarg for testing if a macro argument is empty or all spaces.

```
10 \RequirePackage{kvoptions}
                        11 \RequirePackage{pdfescape}
                        12 \RequirePackage{stringenc}
                        13 \RequirePackage{intcalc}
                        14 \RequirePackage{ifxetex}
                        15 \RequirePackage{ifmtarg}
         \@ifmtargexp
      \@ifnotmtargexp
                       \@ifmtarg and \@ifnotmtarg do not expand their first argument. Define
                       \@ifmtargexp and \@ifnotmtargexp as expanding versions of those macros.
                        16 \def\@ifmtargexp#1{\expandafter\@ifmtarg\expandafter{#1}}
                        17 \def\@ifnotmtargexp#1{\expandafter\@ifnotmtarg\expandafter{#1}}
  \hyxmp@pdfstringdef
\hyxmp@textunderscore
                       Because hyperxmp uses underscores to represent hard spaces, we need "\setminus" to map
                       initially to something other than an underscore, in particular the ASCII NAK (^{\sim}U)character. To accomplish this, we wrap hyperref's \pdfstringdef macro with our
                        own version that temporarily does the proper substitution. Later in the execution,
                        after underscores have been replaced with spaces, we replace nak characters with
                        underscores.
```
18 \newcommand{\hyxmp@pdfstringdef}[2]{%

```
19 \let\hyxmp@textunderscore=\textunderscore
                  20 \let\textunderscore=\hyxmp@uscore
                  21 \pdfstringdef{#1}{#2}%
                  22 \let\textunderscore=\hyxmp@textunderscore
                  23 }
   \@pdfdatetime Prepare to store the document's date and (optionally) time. Whether specified
                  by the author in XMP 3.3.2) we always store
                  \@pdfdatetime as an xmp-format string.
                  24 \def\@pdfdatetime{}
                  25 \define@key{Hyp}{pdfdate}{%
                  26 \begingroup
                  27 \Hy@unicodefalse
           \next Expand pdfdate's argument and convert it to xmp format.
                  28 \edef\next{%
                  29 \noexpand\hyxmp@pdfstringdef\noexpand\@pdfdatetime{%
                  30 \noexpand\hyxmp@as@xmp@date{#1}}%
                  31 }%
                  32 \next
                  33 \endgroup
                  34 }
\@pdfmetadatetime Prepare to store the document's metadata date and (optionally) time. Whether
                  specified by the author in XMP format or PDF format (cf. Section 3.3.2) we always
                  store \@pdfmetadatetime as an XMP-format string.
                  35 \def\@pdfmetadatetime{}
                  36 \define@key{Hyp}{pdfmetadate}{%
                  37 \begingroup
                  38 \Hy@unicodefalse
           \next Expand pdfmetadate's argument and convert it to xmp format.
                  39 \edef\next{%
                  40 \noexpand\hyxmp@pdfstringdef\noexpand\@pdfmetadatetime{%
                  41 \noexpand\hyxmp@as@xmp@date{#1}}%
                  42 }%
                  43 \next
                  44 \endgroup
                  45 }
  \@pdfcopyright Prepare to store the document's copyright statement.
                  46 \def\@pdfcopyright{}
                  47 \define@key{Hyp}{pdfcopyright}{\hyxmp@pdfstringdef\@pdfcopyright{#1}}
       \@pdftype Prepare to store the document's logical type, which defaults to "Text".
                  48 \def\@pdftype{Text}
                  49 \define@key{Hyp}{pdftype}{\hyxmp@pdfstringdef\@pdftype{#1}}
```
<span id="page-14-0"></span>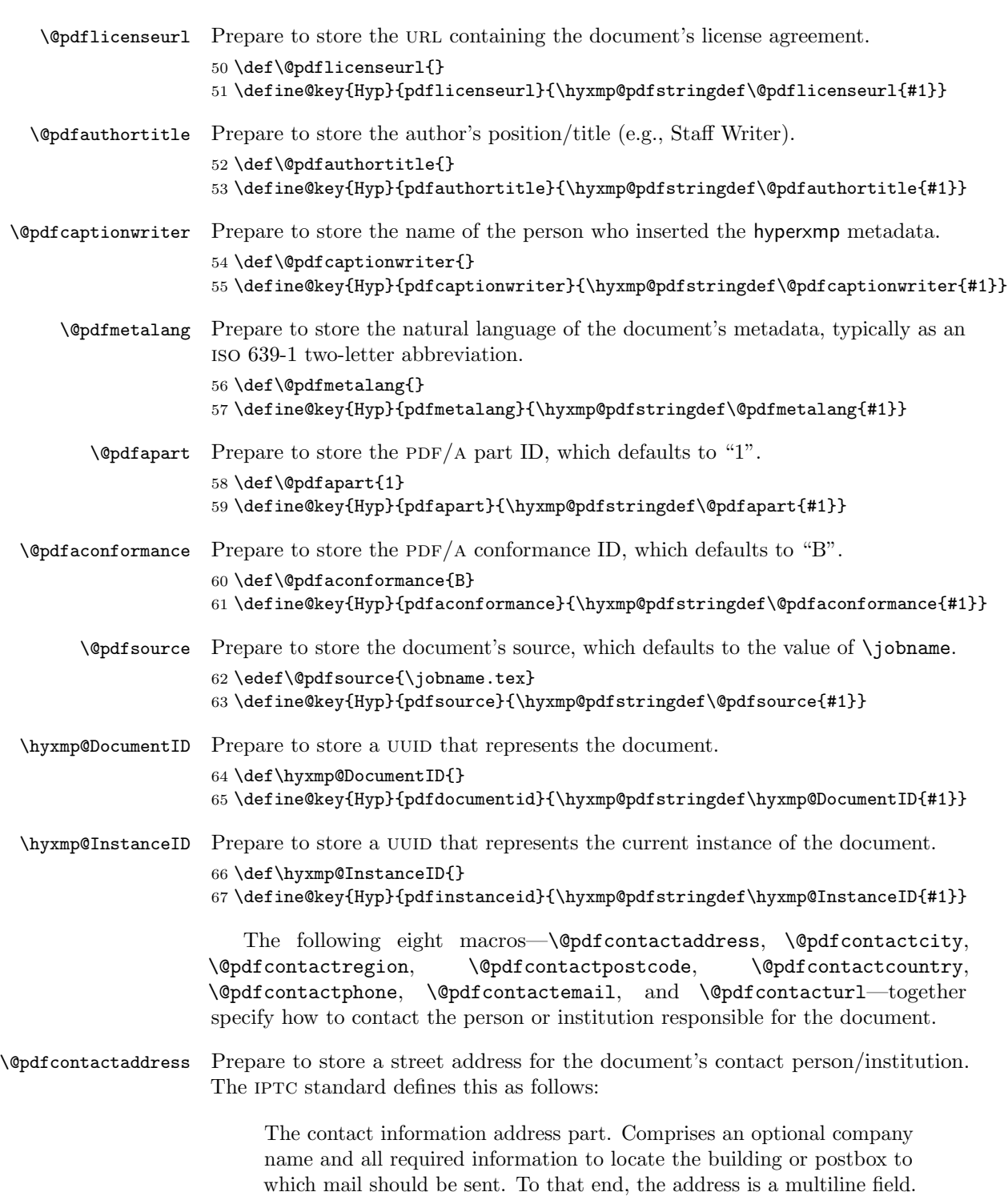

<span id="page-15-0"></span>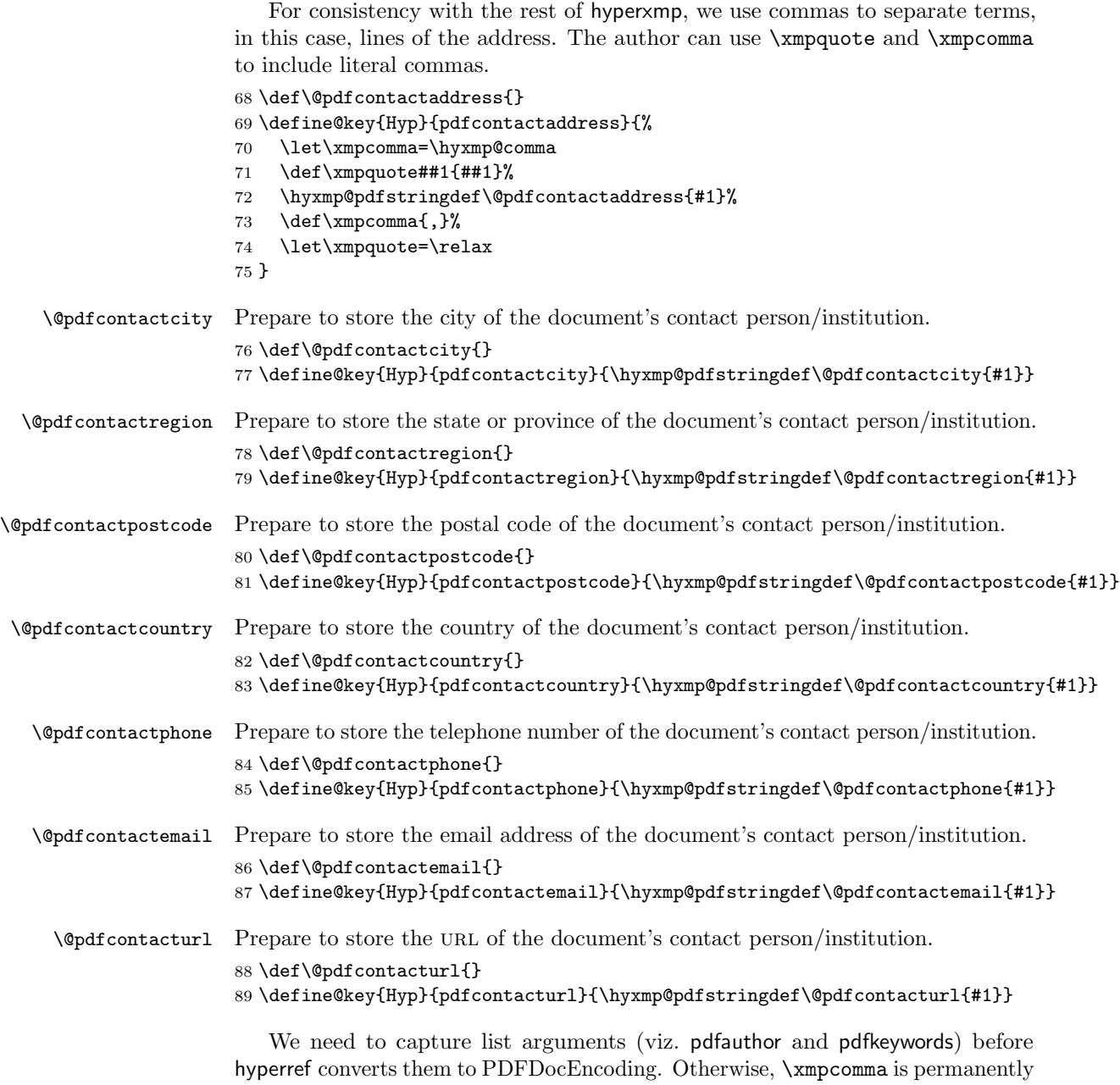

replaced with a comma, and we lose our ability to change it to a \hyxmp@comma. We therefore need to augment hyperref's option processing with our own. Because hyperref has not yet been loaded we need to ensure that our augmentation gets loaded in the future: after the \usepackage{hyperref} but before options are passed to that package.

<span id="page-16-0"></span>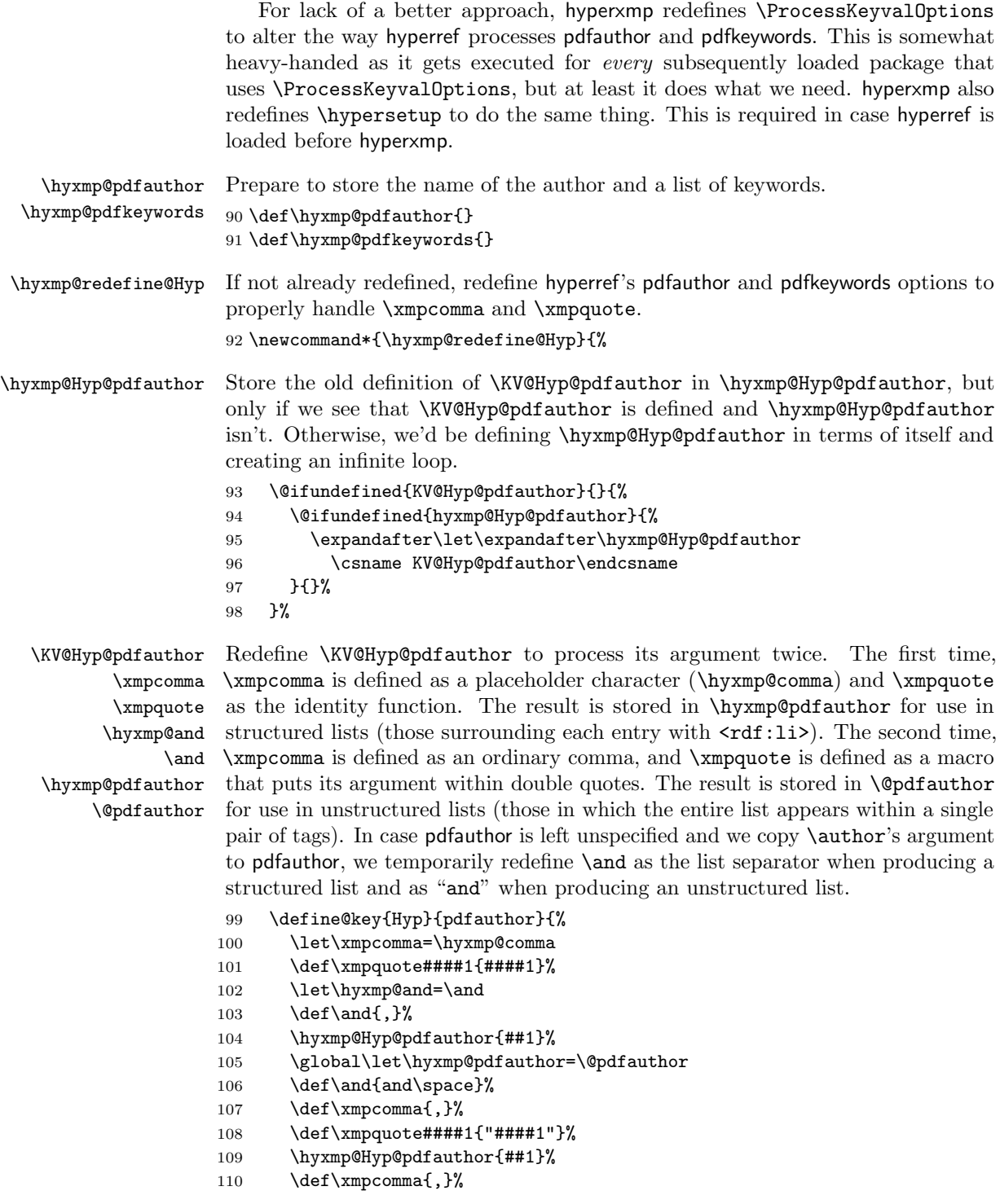

<span id="page-17-0"></span>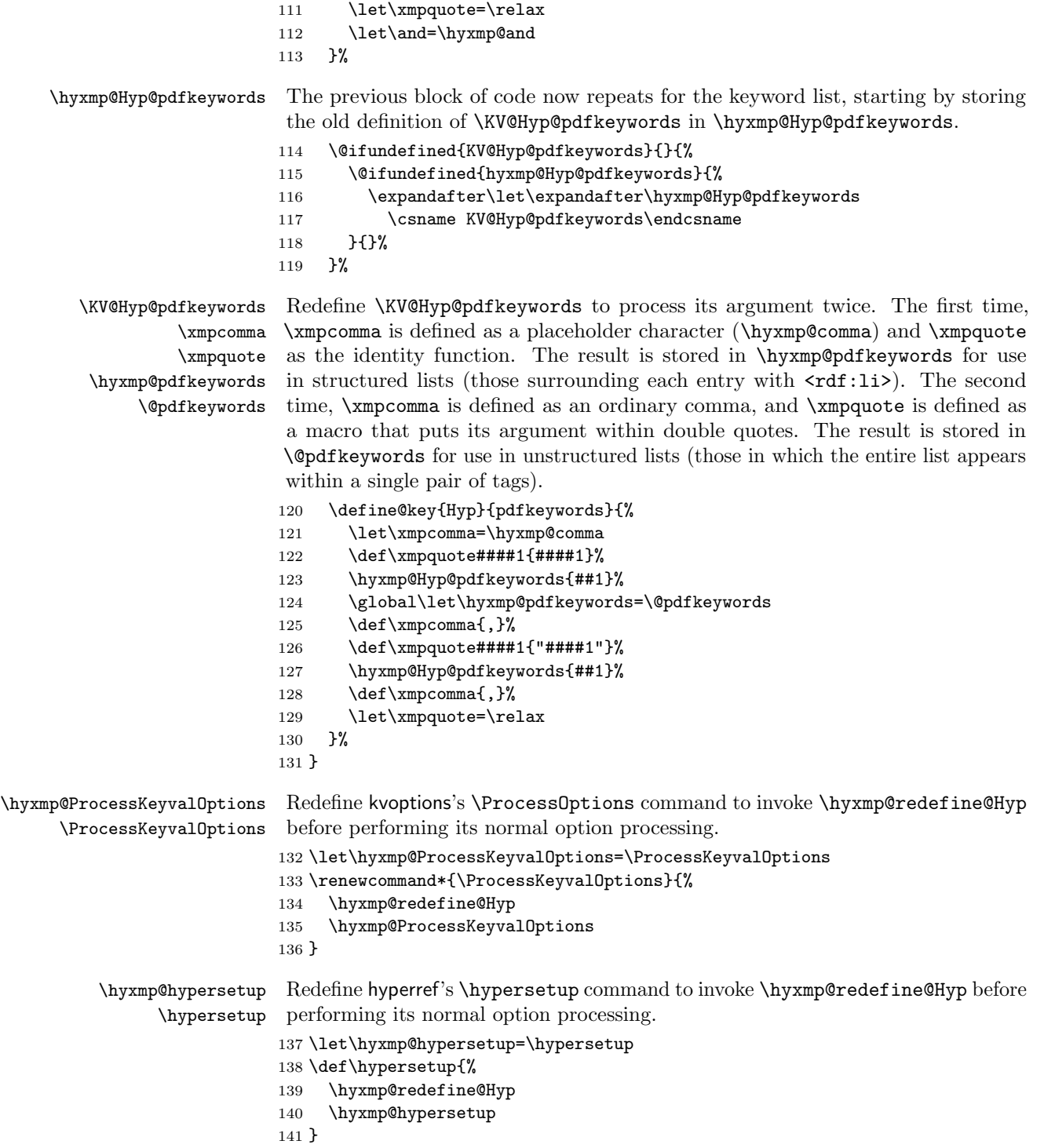

\hyxmp@find@metadata \hyxmp@concated@metadata

<span id="page-18-0"></span>Issue a warning message if the author failed to specify any metadata at all. This excludes metadata that is included automatically such as the current timestamp. Note that we don't consider **\@pdfmetalang** as metadata as that value is meaningful only when used in conjunction with other information. We also don't examine \@pdfapart or \@pdfaconformance because those have nonempty default values.

\newcommand\*{\hyxmp@find@metadata}{%

- \edef\hyxmp@concated@metadata{%
- 144 \@baseurl
- \@pdfauthor \@pdfauthortitle
- 147 \@pdfcaptionwriter
- 148 \@pdfcontactaddress
- 149 \@pdfcontactcity
- \@pdfcontactcountry
- \@pdfcontactemail
- \@pdfcontactphone
- \@pdfcontactpostcode
- \@pdfcontactregion
- \@pdfcontacturl
- \@pdfcopyright
- \@pdfcreationdate
- \@pdfdatetime
- \@pdfkeywords
- 160 \@pdflang
- \@pdflicenseurl
- \@pdfmetadatetime
- \@pdfmoddate
- \@pdfsubject
- \@pdftitle 166 \@pdftype
- 
- }%
- \ifx\hyxmp@concated@metadata\@empty \PackageWarningNoLine{hyperxmp}{%
- \jobname.tex did not specify any metadata to\MessageBreak include in the XMP packet.\space\space Please see the\MessageBreak
- hyperxmp documentation for instructions on how to\MessageBreak
- provide metadata values to hyperxmp}%
- \fi
- }

Rather than load hyperref ourself we let the author do it then verify he actually did. This approach gives the author the flexibility to load hyperxmp and hyperref in either order and to call \hypersetup anywhere in the document's preamble, not just before hyperxmp is loaded.

```
176 \AtBeginDocument{%
```
\@ifpackageloaded{hyperref}{%

In older versions of hyperref,  $\Q$ odflang is set to  $\Q$ empty if pdflang is not specified. In newer versions of hyperref,  $\@pdflang$  is set to  $\relag$  if pdflang is not specified. <span id="page-19-0"></span>The latter is a bit problematic for hyperxmp because it makes **\@pdflang** nonexpandable, which causes a literal "\@pdflang" to be written as xmp metadata. To avoid that situation we redefine \@pdflang as \@empty if we see it set to \relax.

178 \ifx\@pdflang\relax 179 \let\@pdflang=\@empty 180 \fi

If the author explicitly specified the language to use for the document's metadata, we use that. If not, we use the document language, specified to hyperref with the pdflang option. If the author did not specify a language, we use x-default as the metadata language.

```
181 \ifx\@pdfmetalang\@empty
182 \ifx\@pdflang\@empty
183 \let\@pdfmetalang=\hyxmp@x@default
184 \else
185 \edef\@pdfmetalang{\@pdflang}%
186 \fi
187 \fi
188 \hyxmp@xmlify\@pdfmetalang
```
If the author explicitly specified the document date, override the compilation timestamp with the specified date.

```
189 \ifx\@pdfdatetime\@empty
190 \else
191 \edef\hyxmp@today{\@pdfdatetime}%
192 \ifmmode \text{ifi}\else \times 192 \times 192 \times 192 \times 192 \times 192 \times 192 \times 192 \times 192 \times 193 \times 193 \times 193 \times 193 \times 193 \times 193 \times 193 \times 193 \times 193 \times 193 \time
```
If the author left pdftitle blank but specified \title, use the title for pdftitle. Likewise, if the author left pdfauthor blank but specified \author, use the author for pdfauthor.

```
193 \@ifmtargexp{\@pdftitle}{%
194 \@ifnotmtargexp{\@title}{%
195 \hypersetup{pdftitle={\@title}}%
196 }%
197 }%
198 {}%
199 \@ifmtargexp{\@pdfauthor}{%
200 \@ifnotmtargexp{\@author}{%
201 \hypersetup{pdfauthor={\@author}}%
202 }%
203 }%
204 {}%
```
We wait until the end of the document to construct the xmp packet and write it to the PDF document catalog. This gives the author ample opportunity to provide metadata to hyperref and thereby hyperxmp.

 \hyxmp@at@end{% \hyxmp@find@metadata \hyxmp@embed@packet 208 }%

```
209 }{%
210 \PackageWarningNoLine{hyperxmp}{%
211 \jobname.tex failed to include a\MessageBreak
212 \string\usepackage\string{hyperref\string}
213 in the preamble.\MessageBreak
214 Consequently, all hyperxmp functionality will be\MessageBreak
215 disabled}%
216 }%
217 }
```
### 3.3 Manipulating author-supplied data

The author provides metadata information to hyperxmp via package options to hyperref or via hyperref's \hypersetup command. The functions in this section convert author-supplied lists (e.g., pdfkeywords={foo, bar, baz}) into  $\text{LFT}_X$ lists (e.g., \@elt {foo} \@elt {bar} \@elt {baz}) that can be more easily manipulated (Section [3.3.1\)](#page-20-0); trim spaces off the ends of strings (Section [3.3.3\)](#page-26-0); and, in Section [3.3.4,](#page-27-0) convert text to XML (e.g., from  $\texttt{~%}$   $\texttt{~%}$   $\texttt{~%}$   $\texttt{~%}$   $\texttt{~%}$   $\texttt{~%}$   $\texttt{~%}$   $\texttt{~%}$   $\texttt{~%}$   $\texttt{~%}$   $\texttt{~%}$   $\texttt{~%}$   $\texttt{~%}$   $\texttt{~%}$   $\texttt{~%}$   $\texttt{~%}$   $\texttt{~%}$  < scott+hyxmp@pakin.org&gt;).

#### <span id="page-20-0"></span>3.3.1 List manipulation

We define a macro for converting a list of comma-separated elements (e.g., the list of PDF keywords) to a list of LAT<sub>EX</sub> \@elt-separated elements.

\hyxmp@commas@to@list Given a macro name (#1) and a comma-separated list (#2), define the macro name as the elements of the list, each preceded by  $\text{Qelt.}$  (Executing the macro therefore applies \@elt to each element in turn.)

```
218 \newcommand*{\hyxmp@commas@to@list}[2]{%
219 \qquad \qquad \gdef#1{}%
220 \expandafter\hyxmp@commas@to@list@i\expandafter#1#2,,%
```
221 }

\hyxmp@commas@to@list@i Recursively construct macro #1 from comma-separated list #2. Stop if #2 is empty.

```
\next 222 \def\hyxmp@commas@to@list@i#1#2,{%
     223 \gdef\hyxmp@sublist{#2}%
     224 \ifx\hyxmp@sublist\@empty
     225 \let\next=\relax
     226 \else
     227 \hyxmp@trimspaces\hyxmp@sublist
     228 \@cons{#1}{{\hyxmp@sublist}}%
     229 \def\next{\hyxmp@commas@to@list@i{#1}}%
     230 \fi
     231 \next
     232 }
```
\xmpcomma Because hyperxmp splits lists at commas, a comma cannot normally be used within a list. We there provide an \xmpcomma macro that can expand to either a true <span id="page-21-0"></span>comma or a placeholder character depending on the situation. Here, we bind it to a comma so it can be used in any hyperxmp option, not just those that treat commas specially.

233 \def\xmpcomma{,}%

\hyxmp@comma This is what \xmpcomma maps to during list construction. We assume that documents will never otherwise use an ETX  $(^{\sim}C)$  character in their XMP metadata.

```
234 \bgroup
235 \catcode'\^^C=11
236 \gdef\hyxmp@comma{^^C}
237 \egroup
```
\hyxmp@uscore This is what \\_ temporarily maps to during packet construction. Because underscores are replaced by spaces, we need a mechanism to preserve user-specified underscores (e.g., in email addresses). We assume that documents will never otherwise use an nak (^^U) character in their xmp metadata.

```
238 \bgroup
239 \catcode'\^^U=11
240 \gdef\hyxmp@uscore{^^U}
241 \egroup
```
\xmpquote Adobe Acrobat likes to see double quotes around list elements that contain commas when the entire list appears within a single  $XMP$  tag (e.g.,  $\zeta pdf:Keywords>$ ). However, it doesn't like to see double quotes around list elements that contain commas when the list is broken up into individual components (i.e., using  $\leq$ rdf:li> tags). We therefore introduce an \xmpquote macro that quotes or doesn't quote its argument based on context. Here, we bind \xmpquote to \relax to prevent it from prematurely quoting or not quoting.

```
242 \let\xmpquote=\relax
```
\xmptilde As a convenience for the user, we define \xmptilde as a category 12 (other) "~" character. 243 \bgroup 244 \catcode'\"=12% 245 \gdef\xmptilde{~}% 246 \egroup

```
\XMPTruncateList
As a workaround for Adobe Acrobat's inability to display author lists correctly
 \hyxmp@temp@str
(cf. "Acrobat Author bug" on page 8) we introduce a hack that replaces a list with
\hyxmp@temp@list
its first element. One can then write "\XMPTruncateList{pdfauthor}" and have
           \@elt
Adobe Acrobat display the author list correctly. It's sad that this is necessary,
                  though.
```

```
247 \newcommand{\XMPTruncateList}[1]{{%
248 \edef\hyxmp@temp@str{\csname hyxmp@#1\endcsname}%
249 \hyxmp@commas@to@list{\hyxmp@temp@list}{\hyxmp@temp@str}%
250 \def\@elt##1{%
```

```
251 \expandafter\gdef\csname @#1\endcsname{##1}%
252 \let\@elt=\@gobble
253 }
254 \hyxmp@temp@list
255 }}
```
#### <span id="page-22-0"></span>3.3.2 Date manipulation

hyperxmp needs to manipulate two types of date (really, timestamp) formats: PDF format and XMP format. PDF timestamps are of the form "D:YYYYMMDDhhmmss+TT'tt'" (e.g., D:20181127002256-07'00') [\[3\]](#page-59-1), while XMP timestamps are of the form " $YYYYY-MM-DDFhh:mm:ss+TT:tt"$ (e.g., 2018-11-27T00:22:56-07:00) [\[4\]](#page-59-0). The \hyxmp@as@pdf@date and \hyxmp@as@xmp@date macros defined in this section facilitate timestamp conversions to PDF and XMP formats, respectively.

\hyxmp@first@char \hyxmp@first@char@i 256 \def\hyxmp@first@char#1{\hyxmp@first@char@i#1\relax} Return the first character of a string. This macro is fully expandable. 257 \def\hyxmp@first@char@i#1#2\relax{#1}

\hyxmp@as@xmp@date If necessary, convert a timestamp to xmp format. That is, if the timestamp is in PDF format, convert it; otherwise, leave it unmodified. This macro is fully expandable.

```
258 \def\hyxmp@as@xmp@date#1{%
259 \expandafter\ifx\hyxmp@first@char@i#1\relax D%
260 \hyxmp@pdf@to@xmp@date{#1}%
261 \else
262 #1%
263 \fi
264 }
```
\hyxmp@pdf@to@xmp@date Convert a timestamp from PDF format to XMP format. This macro is fully expandable.

```
265 \def\hyxmp@pdf@to@xmp@date#1:#2#3#4#5#6#7#8#9{%
266 #2#3#4#5-#6#7-#8#9%
267 \hyxmp@parse@time
268 }
```
\hyxmp@parse@time This is a helper function for \hyxmp@pdf@to@xmp@date. \hyxmp@pdf@to@xmp@date proper parses only the year, month, and day then calls \hyxmp@parse@time. \hyxmp@parse@time parses the hours, minutes, and seconds then calls \hyxmp@parse@tz@char.

```
269 \def\hyxmp@parse@time#1#2#3#4#5#6{%
270 T#1#2:#3#4:#5#6%
271 \hyxmp@parse@tz@char
272 }
```

```
\hyxmp@parse@tz@char This is another helper function for \hyxmp@pdf@to@xmp@date. So far, the date and
                          time have been parsed. \hyxmp@parse@tz@char parses the first character of the
                          timezone descriptor. This can be one of "+" for eastern timezones (UTC+x, \text{include}ing Asia, Oceania, and most of Europe), "-" for western timezones (UTC−x, pri-
                          marily the Americas), or "Z" for Zulu time (UTC+0). Timezones beginning with "+"
                          or "-" are followed by an offset in hours and minutes (parsed by \hyxmp@parse@tz;
                          timezones beginning with "Z" are not.
                         273 \def\hyxmp@parse@tz@char#1{%
                         274 #1%
                         275 \sqrt{15x+1}-%
                         276 \expandafter\hyxmp@parse@tz
                         277 \else
                         278 \ifx#1+%
                         279 \expandafter\hyxmp@parse@tz
                         280 \fi
                         281 \fi
                         282 }
         \hyxmp@parse@tz This is the final helper function for \hyxmp@pdf@to@xmp@date. It parses the piece
                          of the timezone comprising the offset from Coordinated Universal Time, measured
                          in hours and minutes.
                          283 \def\hyxmp@parse@tz#1'#2'{%
                         284 #1:#2%
                         285 }
      \hyxmp@as@pdf@date If necessary, convert a timestamp to PDF format. That is, if the timestamp is
                          in xmp format, convert it; otherwise, leave it unmodified. This macro is fully
                          expandable.
                         286 \def\hyxmp@as@pdf@date#1{%
                         287 \expandafter\ifx\hyxmp@first@char@i#1\relax D%
                         288 #1%
                         289 \else
                         290 \hyxmp@xmp@to@pdf@date{#1}%
                         291 \mathbf{if}292 }
  \hyxmp@xmp@to@pdf@date Convert a timestamp from XMP format to PDF format. This macro is fully expand-
                          able.
                         293 \def\hyxmp@xmp@to@pdf@date#1{%
                         294 D:\hyxmp@xmp@to@pdf@date@i#1\relax\relax
                         295 }
\hyxmp@xmp@to@pdf@date@i Parse the year for \hyxmp@xmp@to@pdf@date.
                         296 \def\hyxmp@xmp@to@pdf@date@i#1#2#3#4#5#6{%
                         297 #1#2#3#4%
                         298 \ifx#5-%
                         299 \expandafter\hyxmp@xmp@to@pdf@date@ii\expandafter#6%
                         300 \fi
                         301 }
```
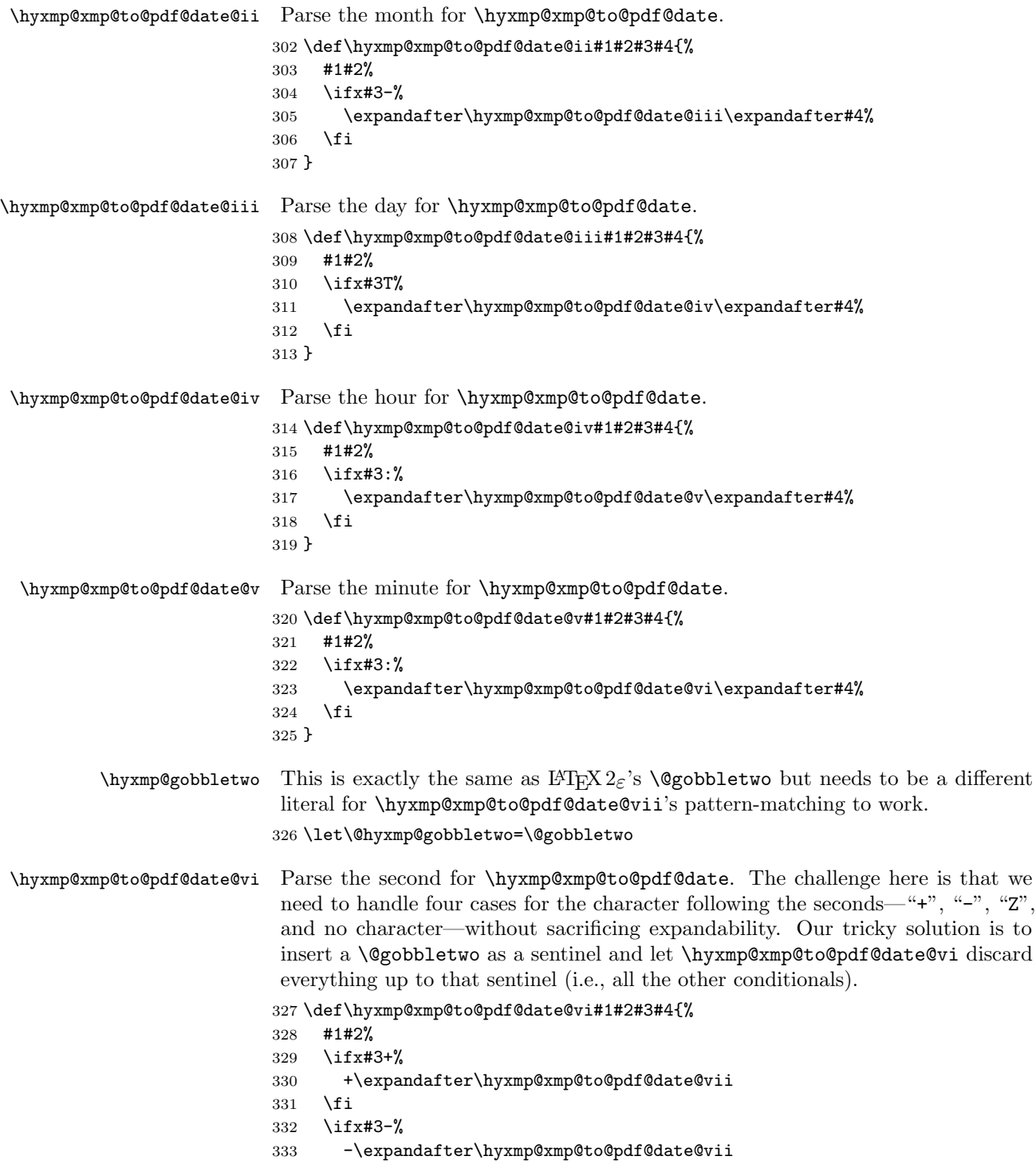

```
334 \fi
                            335 \ifx#3Z%
                            336 Z%
                            337 \fi
                            338 \ifx#3\relax
                            339 \expandafter\@hyxmp@gobbletwo
                            340 \fi
                            341 \@gobbletwo #4%
                            342 }
\hyxmp@xmp@to@pdf@date@vii Parse the time-zone hours for \hyxmp@xmp@to@pdf@date.
                            343 \def\hyxmp@xmp@to@pdf@date@vii#1\@gobbletwo#2#3#4#5{%
                            344 #2#3%
                            345 \ifx#4:%
                            346 \expandafter\hyxmp@xmp@to@pdf@date@viii\expandafter#5%
                            347 \fi
                            348 }
\hyxmp@xmp@to@pdf@date@viii Parse the time-zone minutes for \hyxmp@xmp@to@pdf@date.
                            349 \def\hyxmp@xmp@to@pdf@date@viii#1#2#3#4{%
                            350 '#1#2'%
                            351 }
        \hyxmp@today@define Use TEX primitives to define a given macro as today's date in YYYY-MM-DDThh:mm
                             format.
                            352 \def\hyxmp@today@define#1{%
                             The date is a straightforward representation of T<sub>E</sub>X's \year, \month, and \day
                             primitives, with the latter two zero-padded to two digits apiece.
                            353 \xdef#1{\the\year}%
                            354 \ifnum\month<10
                            355 \xdef#1{#1-0\th\mathbb{h}}356 \else
                            357 \xdef#1{#1-\the\month}%
                            358 \fi
                            359 \ifnum\day<10
                            360 \xdef#1{#1-0\the\day}%
                            361 \else
                            362 \xdef#1{#1-\the\day}%
                            363 \fi
                             TEX does not provide the time in terms of separate hours and minutes but rather
                             as the total number of minutes since midnight (\time). There's no mechanism in
                             TEX to query the number of seconds since midnight or the timezone so we omit
                             those fields when defining macro #1.
                            364 \@tempcnta=\time
                            365 \divide\@tempcnta by 60%
```
- \ifnum\@tempcnta<10%
- \xdef#1{#1T0\the\@tempcnta}%
- \else

```
369 \xdef#1{#1T\the\@tempcnta}%
370 \fi
371 \multiply\@tempcnta by -60%
372 \advance\@tempcnta by \time
373 \ifnum\@tempcnta<10%
374 \xdef#1{#1:0\the\@tempcnta}%
375 \else
376 \xdef#1{#1:\the\@tempcnta}%
377 \fi
```

```
378 }
```
\hyxmp@today Define \hyxmp@today as the current date and (if available) time and timezone in xmp Date format [\[4\]](#page-59-0).

```
379 \@ifundefined{pdffeedback}{%
380 \@ifundefined{pdfcreationdate}{%
```
Case 1: Neither **\pdffeedback** nor **\pdfcreationdate** is defined  $(X \text{A} \text{A})$  and

regular  $\text{LFTFX}$ ).

381 \hyxmp@today@define\hyxmp@today

382 }{%

Case 2: \pdfcreationdate is defined (pdfLAT<sub>E</sub>X and pre-0.85 LuaLAT<sub>E</sub>X).

383 \edef\hyxmp@today{\expandafter\hyxmp@pdf@to@xmp@date\pdfcreationdate}% 384 }%

385 }{%

Case 3:  $\pdf$ eedback is defined (LuaLAT<sub>E</sub>X 0.85+).

386 \edef\hyxmp@today{\expandafter\hyxmp@pdf@to@xmp@date\pdffeedback creationdate}% 387 }

#### <span id="page-26-0"></span>3.3.3 Trimming leading and trailing spaces

To make it easier for xmp processors to manipulate our output we define a \hyxmp@trimspaces macro to strip leading and trailing spaces from various data fields.

\hyxmp@trimspaces Redefine a macro as its previous value but without leading or trailing spaces. This code—as well as that for its helper macros, \hyxmp@trimb and \hyxmp@trimc—was taken almost verbatim from a solution to an Around the Bend puzzle [\[6\]](#page-60-5). Inline comments are also taken from the solution text.

388 \catcode'\Q=3

\hyxmp@trimspaces\x redefines \x to have the same replacement text sans leading and trailing space tokens.

389 \newcommand{\hyxmp@trimspaces}[1]{%

Use grouping to emulate a multi-token afterassignment queue.

390 \begingroup

Put "\toks 0 {" into the afterassignment queue.

391 \aftergroup\toks\aftergroup0\aftergroup{%

<span id="page-27-1"></span>Apply \hyxmp@trimb to the replacement text of #1, adding a leading \noexpand to prevent brace stripping and to serve another purpose later.

392 \expandafter\hyxmp@trimb\expandafter\noexpand#1Q Q}%

Transfer the trimmed text back into #1.

393 \edef#1{\the\toks0}%

- 394 }
- \hyxmp@trimb \hyxmp@trimb removes a trailing space if present, then calls \hyxmp@trimc to clean up any leftover bizarre Qs, and trim a leading space. In order for \hyxmp@trimc to work properly we need to put back a Q first.

395 \def\hyxmp@trimb#1 Q{\hyxmp@trimc#1Q}

\hyxmp@trimc Execute \vfuzz assignment to remove leading space; the \noexpand will now prevent unwanted expansion of a macro or other expandable token at the beginning of the trimmed text. The \endgroup will feed in the \aftergroup tokens after the \vfuzz assignment is completed.

> 396 \def\hyxmp@trimc#1Q#2{\afterassignment\endgroup \vfuzz\the\vfuzz#1} 397 \catcode'\Q=11

#### <span id="page-27-0"></span>3.3.4 Converting text to XML

The " $\langle$ ", " $\rangle$ ", and " $\&$ " characters are significant to XML. We therefore need to escape them in any author-supplied text.

\ifhyxmp@unicodetex X<sub>T</sub>T<sub>E</sub>X and LuaT<sub>E</sub>X natively support Unicode. We define the conditional \hyxmp@unicodetextrue \hyxmp@unicodetexfalse \ifhyxmp@unicodetex to check for these so we can properly handle encoding conversions. The trick here is that Unicode TEX implementations compare decimal 64 to hexadecimal 40 (decimal 64), specified with four carets, and take the true branch; non-Unicode TEX implementations compare decimal 64 to character " $\sim$ " (decimal 94), ignore the " $\sim$ 0040" and the rest of the TRUE branch, and take the FALSE branch. 398 \newif\ifhyxmp@unicodetex 399 \ifnum64='\^^^^0040\relax 400 \hyxmp@unicodetextrue 401 \else 402 \hyxmp@unicodetexfalse  $403$  \fi \hyxmp@reencode This is now a placeholder macro needed only for \@pdfmetalang in the

\begin{document}.

```
404 \newcommand*{\hyxmp@reencode}[1]{}
```
\SE->pdfdoc@03 Preserve etx (^^C), which is normally an invalid character in PDFDocEncoding. We use it in hyperxmp (and specifically in \hyxmp@xmlify below) as a list-element separator.

405 \expandafter\def\csname SE->pdfdoc@03\endcsname{0003}

```
\SE->pdfdoc@15 Preserve nak (^^U), which is normally an invalid character in PDFDocEncoding.
                 We use it in hyperxmp (and specifically in \hyxmp@xmlify below) as a placeholder
                 for an underscore character.
                406 \expandafter\def\csname SE->pdfdoc@15\endcsname{0015}
  \hyxmp@xmlify
\hyxmp@xmlified
   \hyxmp@text
                Given a piece of text defined using \pdfstringdef (i.e., with many special charac-
                ters redefined to have category code 11), set \hyxmp@xmlified to the same text
                but with all occurrences of "\checkmark" replaced with \<1;, all occurrences of "\checkmark" replaced
                 with \>;, and all occurrences of "x" replaced with >.
                407 \newcommand*{\hyxmp@xmlify}[1]{%
                408 \gdef\hyxmp@xmlified{}%
                 Escaped PDF string \rightarrow PDFDocEncoding/Unicode
                409 \EdefUnescapeString\hyxmp@text{#1}%
                410 \ifhyxmp@unicodetex
                 PDFDocEncoding/Unicode \rightarrow UTF-32BE411 \hyxmp@is@unicode\hyxmp@text{%
                412 \StringEncodingConvert
                413 \hyxmp@text\hyxmp@text{utf16be}{utf32be}%
                414 }{%
                415 \ifxetex
                416 \hyxmp@xetex@crap
                417 \else
                418 \StringEncodingConvert
                419 \hyxmp@text\hyxmp@text{pdfdoc}{utf32be}%
                420 \fi
                421 }%
                 UTF-32BE \rightarrow UTF-32BE as hex string
                422 \EdefEscapeHex\hyxmp@text{\hyxmp@text}%
                 UTF-32BE \rightarrow XML in ASCII
                423 \edef\hyxmp@text{%
                424 \expandafter
                425 }\expandafter\hyxmp@toxml@unicodetex\hyxmp@text
                426 \relax\relax\relax\relax\relax\relax\relax\relax\relax\relax\relax\relax\relax
                427 \else
                 PDFDocEncoding/Unicode \rightarrow UTF-8428 \hyxmp@is@unicode\hyxmp@text{%
                429 \StringEncodingConvert
                430 \hyxmp@text\hyxmp@text{utf16be}{utf8}%
                431 }{%
                432 \StringEncodingConvert
                433 \hyxmp@text\hyxmp@text{pdfdoc}{utf8}%
                434 }%
                 UTF-8 \rightarrow UTF-8 as hex string
                435 \EdefEscapeHex\hyxmp@text{\hyxmp@text}%
```

```
UTF-8 as hex string \rightarrow XML in UTF-8 as hex string
436 \edef\hyxmp@text{%
437 \expandafter\hyxmp@toxml\hyxmp@text\@empty\@empty
438 }%
XML in UTF-8 as hex string \rightarrow XML in UTF-8
439 \EdefUnescapeHex\hyxmp@text{\hyxmp@text}%
440 \fi
441 \global\let\hyxmp@xmlified\hyxmp@text
442 }
```
\hyxmp@is@unicode Given a string and two expressions, evaluate the first expression if the string is \hyxmp@@is@unicode UTF-16BE-encoded and the second expression if not.

```
443 \begingroup
444 \lccode'\<=254 %
445 \lccode'\>=255 %
446 \catcode254=12 %
447 \catcode255=12 %
448 \lowercase{\endgroup
449 \def\hyxmp@is@unicode#1{%
450 \expandafter\hyxmp@@is@unicode#1<>\@nil
451 }%
452 \def\hyxmp@@is@unicode#1<>#2\@nil{%
453 \ifx\\#1\\%
454 \expandafter\@firstoftwo
455 \else
456 \expandafter\@secondoftwo
457 \fi
458 }%
459 }
```
 $\hbar yxmp@toxml$  Replace the characters "<", "&", and ">" with XML entities when using a nonnative-Unicode  $T_{E}X$  ( $T_{E}X$  or  $pdfT_{E}X$ ).

```
460 \def\hyxmp@toxml#1#2{%
461 \ifx#1\@empty
462 \else
463 \ifnum"#1#2='\& %
464 26616D703B% & amp;
465 \else\ifnum"#1#2='\< %
466 266C743B% <
467 \else\ifnum"#1#2='\> %
468 2667743B% >
469 \else
```
dvips wraps text when generating most PostScript code but preserves line breaks within strings. Unfortunately, dvips fails to observe the special case in the PostScript specification that "[b]alanced pairs of parentheses in the string require no special treatment" [\[2\]](#page-59-2). Consequently, xmp data containing parentheses (e.g., "Copyright (C) 1605 Miguel de Cervantes") confuse dvips into thinking that the string has ended after the closing parenthesis and that line breaks can

<span id="page-30-0"></span>subsequently be injected safely into the document at arbitrary points for formatting purposes. This leads to erroneous display by PDF viewers, which honor line breaks within XMP tags. The solution is to insert a backslash before all parentheses when in pdfmark-generating mode to convince dvips that the entire xmp packet must be treated as a single, not-to-be-modified string.

```
470 \@ifundefined{pdfmark}{%
                            471 #1#2%
                            472 }{%
                            473 \iintnum" #1#2=`\( %)474 5C28% \(
                            475 \else\ifnum"#1#2='\) %
                            476 5C29% \)
                            477 \else
                            478 #1#2%
                            479 \ifmmode \text{if} \ifmmode \text{if} \ifmmode \text{if} \ifmm{ii} \ifmmode \text{if} \ifmm{iii} \ifmm{ii} \ifmm{iii} \ifmm{iii} \ifmm{iii} \ifmm{iii} \ifmm{iv} \ifmm{iii} \ifmm{iv} \ifmm{iv} \ifmm{iv} \ifmm{iv} \ifmm{iv} \ifmm{iv} \ifmm{iv} \ifmm{iv} \ifmm{iv} \ifmm{iv} \ifmm{v} \ifmm{iv} \ifmm{v} \ifmm{iv} \ifmm{v} \ifmm{v} \ifmm{v} \ifmm{v} \ifmm{v} \ifmm{v} \ifmm{v}480 }%
                            481 \if{if}{fi\fi482 \expandafter\hyxmp@toxml
                            483 \fi
                            484 }
\hyxmp@toxml@unicodetex Replace the characters "<", "&", and ">" with XML entities when using a native-
              \hyxmp@text
                             Unicode T_{F}X (X_{F}T_{F}X or LuaT_{F}X).
                            485 \def\hyxmp@toxml@unicodetex#1#2#3#4#5#6#7#8{%
                            486 \ifx#1\relax
                            487 \else
                            488 \ifnum"#1#2#3#4#5#6#7#8>127 %
                            489 \uccode'\*="#1#2#3#4#5#6#7#8\relax
                            490 \uppercase{%
                            491 \edef\hyxmp@text{\hyxmp@text *}%
                            492 }%
                            493 \else\ifnum"#7#8='\< %
                            494 \edef\hyxmp@text{\hyxmp@text <}%
                            495 \else\ifnum"#7#8='\& %
                            496 \edef\hyxmp@text{\hyxmp@text &}%
                            497 \else\ifnum"#7#8='\> %
                            498 \edef\hyxmp@text{\hyxmp@text >}%
                            499 \else\ifnum"#7#8='\ %
                            500 \edef\hyxmp@text{\hyxmp@text\space}%
                            501 \else
                            502 \uccode'\*="#7#8\relax
                            503 \uppercase{%
                            504 \edef\hyxmp@text{\hyxmp@text *}%
                            505 }%
                            506 \fi\fi\fi\fi\fi
                            507 \expandafter\hyxmp@toxml@unicodetex
                            508 \fi
```

```
509 }
```

```
\hyxmp@skipzeros Skip over leading zeroes in the input argument.
```

```
510 \def\hyxmp@skipzeros#1{%
511 \ifx#10%
512 \expandafter\hyxmp@skipzeros
513 \fi
514 }
```

```
\x In the case of X<sub>II</sub>TEX, the strings defined by \pdfstringdef can contain big
\hyxmp@xetex@crap
characters. In this case, the string is treated as Unicode.
       \hyxmp@try
515 \begingroup
\hyxmp@crap@result 516 \def\x#1{\endgroup
      \hyxmp@text 517
                       \def\hyxmp@xetex@crap{%
                  518 \edef\hyxmp@try{%
                  519 \expandafter\hyxmp@SpaceOther\hyxmp@text#1\@nil
                  520 }%
                  521 \let\hyxmp@crap@result=N%
                  522 \expandafter\hyxmp@crap@test\hyxmp@try\relax
                  523 \ifx\hyxmp@crap@result Y%
                  524 \let\hyxmp@text\@empty
                  525 \expandafter\hyxmp@crap@convert\hyxmp@try\relax
                  526 \else
                  527 \StringEncodingConvert\hyxmp@text\hyxmp@text{pdfdoc}{utf32be}%
                  528 \fi
                  529 }%
                  530 }
                  531 \x{ }
```
\hyxmp@SpaceOther Re-encode all spaces in a string with category code 12 ("other").

```
532 \begingroup
533 \catcode'\"=12 %
534 \lccode'\"='\ %
535 \lowercase{\endgroup
536 \def\hyxmp@SpaceOther#1 #2\@nil{%
537 #1%
538 \ifx\relax#2\relax
539 \expandafter\@gobble
540 \else
541 ~%
542 \expandafter\@firstofone
543 \fi
544 {\hyxmp@SpaceOther#2\@nil}%
545 }%
546 }
```
\hyxmp@crap@test Determine if we need to treat a string as Unicode.

```
547 \def\hyxmp@crap@test#1{%
548 \ifx#1\relax
549 \else
550 \ifnum'#1>127 %
```

```
551 \let\hyxmp@crap@result=Y%
                  552 \expandafter\expandafter\expandafter\hyxmp@skiptorelax
                  553 \else
                  554 \expandafter\expandafter\expandafter\hyxmp@crap@test
                  555 \fi
                  556 \fi
                  557 }
\hyxmp@skiptorelax Discard all tokens up to and including the first \relax.
                  558 \def\hyxmp@skiptorelax#1\relax{}
\hyxmp@crap@convert
Convert a hexadecimal string to a number.
        \hyxmp@num
559 \def\hyxmp@crap@convert#1{%
       \hyxmp@text 560
                       \ifx#1\relax
                  561 \else
                  562 \edef\hyxmp@num{\number'#1}%
                  563 \ifnum\hyxmp@num>"FFFFFF %
                  564 \lccode'\!=\intcalcDiv{\hyxmp@num}{\number"1000000}\relax
                  565 \lowercase{\edef\hyxmp@text{\hyxmp@text!}}%
                  566 \edef\hyxmp@num{\intcalcMod{\hyxmp@num}{\number"1000000}}%
                  567 \else
                  568 \edef\hyxmp@text{\hyxmp@text\hyxmp@zero}%
                  569 \fi
                  570 \ifnum\hyxmp@num>"FFFF %
                  571 \lccode'\!=\intcalcDiv{\hyxmp@num}{\number"10000}\relax
                  572 \lowercase{\edef\hyxmp@text{\hyxmp@text!}}%
                  573 \edef\hyxmp@num{\intcalcMod{\hyxmp@num}{\number"10000}}%
                  574 \else
                  575 \edef\hyxmp@text{\hyxmp@text\hyxmp@zero}%
                  576 \fi
                  577 \ifnum\hyxmp@num>"FF %
                  578 \lccode'\!=\intcalcDiv{\hyxmp@num}{\number"100}\relax
                  579 \lowercase{\edef\hyxmp@text{\hyxmp@text!}}%
                  580 \edef\hyxmp@num{\intcalcMod{\hyxmp@num}{\number"100}}%
                  581 \else
                  582 \edef\hyxmp@text{\hyxmp@text\hyxmp@zero}%
                  583 \fi
                  584 \ifnum\hyxmp@num>0 %
                  585 \lccode'\!=\hyxmp@num\relax
                  586 \lowercase{\edef\hyxmp@text{\hyxmp@text!}}%
                  587 \else
                  588 \edef\hyxmp@text{\hyxmp@text\hyxmp@zero}%
                  589 \fi
                  590 \expandafter\hyxmp@crap@convert
                  591 \fi
                  592 }
```
\hyxmp@zero Define a null character with category code 12 ("other"). \begingroup

```
594 \catcode0=12 %
                         595 \gdef\hyxmp@zero{^^00}%
                         596 \endgroup
                          3.3.5 Providing metadata in multiple languages
                          Certain xmp tags—dc:title, dc:description, and dc:rights (and others? Let me
                          know.)—can be expressed in multiple languages. The same text is used for both
                          language pdfmetalang (default: pdflang) and language "x-default". To express
                          the same metadata in multiple languages, we provide an \XMPLangAlt macro to
                          construct a list of alternative forms for a piece of metadata.
      \hyxmp@alt@title
\hyxmp@alt@description
     \hyxmp@alt@rights
                         Each of these macros is a list in which each element is of the form "\do \langle language \rangle\langle text \rangle" in which \langle language \rangle is an ISO 639-1 two-letter country code with an optional
                         iso 3166-1 two-letter region code. For example, \hyxmp@alt@title may contain
                          an element, "\do {es-MX} {Este es mi documento}".
                         597 \def\hyxmp@alt@title{}
                         598 \def\hyxmp@alt@description{}
                         599 \def\hyxmp@alt@rights{}
      \hbar yxmp@LA@accept This macro wraps \define@key to make the option "#1=\value" append \valueto list #2.
                         600 \newcommand{\hyxmp@LA@accept}[2]{%
                         601 \define@key{hyxmp@LA}{#1}{%
          \hyxmp@value As Niklas Beisert observed, if the option passed to the current key contains LATEX
                          code, this code will be included in the xmp packet, which is undesirable. Hence,
                          we first clean up the string using \hyxmp@pdfstringdef.
                         602 \hyxmp@pdfstringdef\hyxmp@value{##1}%
                         603 \xdef#2{#2\noexpand\do {\hyxmp@cur@lang} {\hyxmp@value}}%
                         604 }
                         605 }
                             Define \langle key \rangle = \langle value \rangle options for appending to each of the \hyxmp@alt\langle tag \ranglelists.
                         606 \hyxmp@LA@accept{pdftitle}{\hyxmp@alt@title}
                         607 \hyxmp@LA@accept{pdfsubject}{\hyxmp@alt@description}
                         608 \hyxmp@LA@accept{pdfcopyright}{\hyxmp@alt@rights}
           \XMPLangAlt Argument #1 is a language expressed as a two-letter country code and optional two-
                          letter region code. Argument #2 is a list of \langle key \rangle = \langle value \rangle pairs. Keys correspond to
                         \hypersetup options such as "pdftitle", "pdfsubject", and "pdfcopyright".
                          Values are the alternative-language form of the text provided for the corresponding
                          option.
                         609 \newcommand{\XMPLangAlt}[2]{%
                         610 \let\do=\relax
```
\hyxmp@cur@lang Store the provided language, which will be used during option processing.

```
611 \edef\hyxmp@cur@lang{#1}%
612 \setkeys{hyxmp@LA}{#2}%
613 }
```
### <span id="page-34-0"></span>3.4 UUID generation

We use a linear congruential generator to produce pseudorandom version  $4 \text{ UUDs } [9]$  $4 \text{ UUDs } [9]$ . True, this method has its flaws but it's simple to implement in TEX and is good enough for producing the XMP xmpMM:DocumentID and xmpMM:InstanceID fields.

\hyxmp@modulo@a Replace the contents of \@tempcnta with the contents modulo #1. Note that \@tempcntb is overwritten in the process.

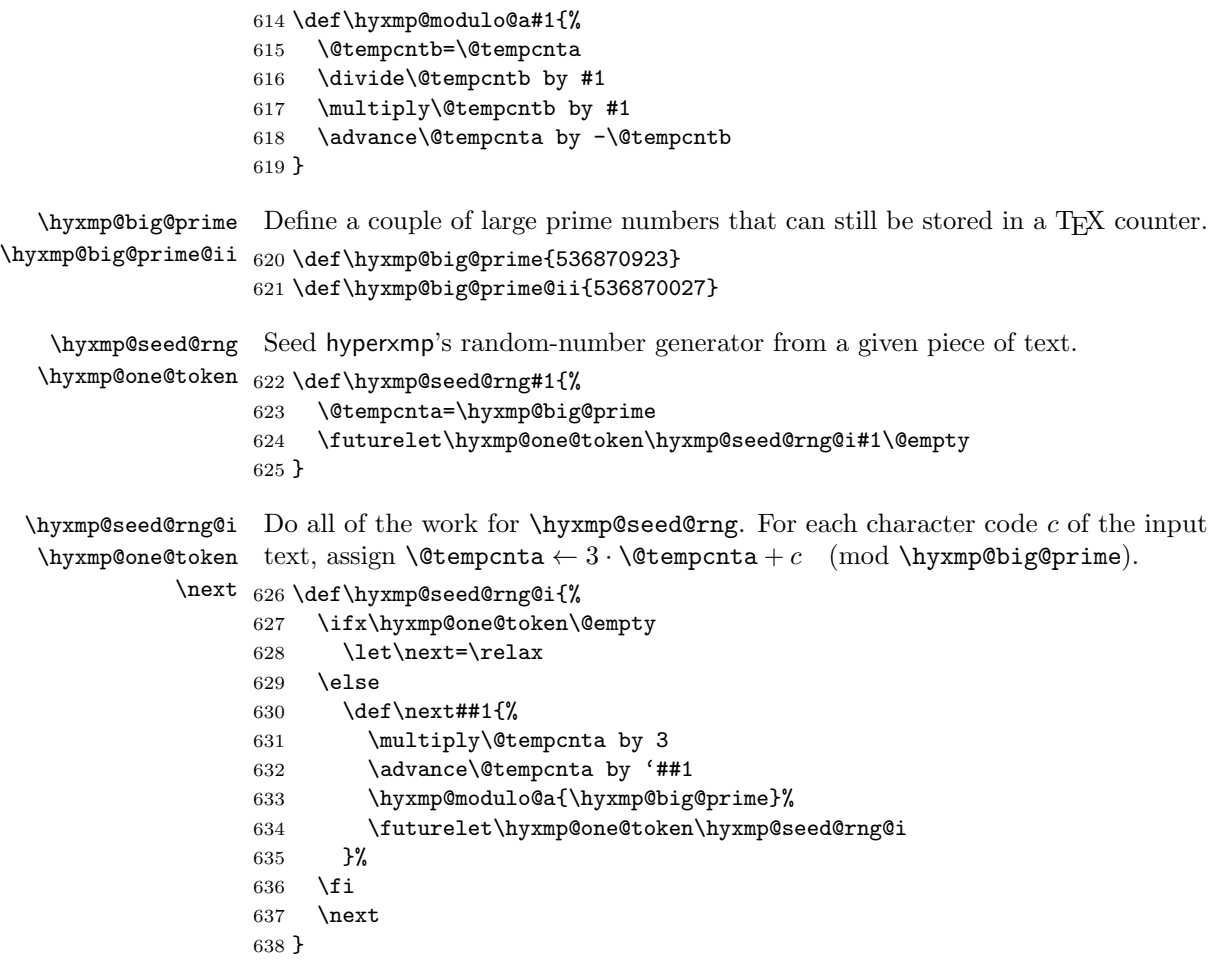

\hyxmp@set@rand@num Advance \hyxmp@rand@num to the next pseudorandom number in the se- $\hbox{\tt \uparrow\sigma} q$  quence. Specifically, we assign  $\hbox{\tt \uparrow\sigma} \leftarrow 3 \cdot \hbox{\tt \uparrow\sigma} + \hbox{\tt \uparrow\sigma}$ 

```
\hyxmp@big@prime@ii (mod \hyxmp@big@prime). Note that both \@tempcnta
and \@tempcntb are overwritten in the process.
```
\def\hyxmp@set@rand@num{%

- \@tempcnta=\hyxmp@rand@num
- \multiply\@tempcnta by 3
- \advance\@tempcnta by \hyxmp@big@prime@ii
- \hyxmp@modulo@a{\hyxmp@big@prime}%
- \xdef\hyxmp@rand@num{\the\@tempcnta}%
- }

\hyxmp@append@hex Append a randomly selected hexadecimal digit to macro #1. Note that both \@tempcnta and \@tempcntb are overwritten in the process.

\def\hyxmp@append@hex#1{%

- \hyxmp@set@rand@num
- \@tempcnta=\hyxmp@rand@num
- \hyxmp@modulo@a{16}%
- \ifnum\@tempcnta<10
- \xdef#1{#1\the\@tempcnta}%
- \else

There *must* be a better way to handle the numbers  $10-15$  than with **\ifcase**.

```
653 \advance\@tempcnta by -10
654 \ifcase\@tempcnta
655 \xdef#1{#1a}%
656 \or\xdef#1{#1b}%
657 \or\xdef#1{#1c}%
658 \or\xdef#1{#1d}%
659 \quad \text{or}\xdef#1{#1e}660 \or\xdef#1{#1f}%
661 \sqrt{f}662 \fi
663 }
```
\hyxmp@append@hex@iii Invoke \hyxmp@append@hex three times.

\def\hyxmp@append@hex@iii#1{%

```
665 \hyxmp@append@hex#1%
666 \hyxmp@append@hex#1%
```

```
667 \hyxmp@append@hex#1%
```

```
668 }
```
\hyxmp@append@hex@iv Invoke \hyxmp@append@hex four times.

```
669 \def\hyxmp@append@hex@iv#1{%
670 \hyxmp@append@hex@iii#1%
671 \hyxmp@append@hex#1%
672 }
```
 $\hbar yxmp@create@uuid$  As per the definition of a version 4 UUID [\[9\]](#page-60-1), define macro #1 as a UUID of the form "uuid: $xxxxxxx-xxxx-4xxx-yxxx-xxxxxxxxxxx'$  in which each "x" is a lowercase hexadecimal digit and "y" is one of "8", "9", "a", or "b". We assume that the <span id="page-36-0"></span>random-number generator is already seeded. Note that \hyxmp@create@uuid overwrites both \@tempcnta and \@tempcntb.

```
673 \def\hyxmp@create@uuid#1{%
```

```
674 \def#1{uuid:}%
675 \hyxmp@append@hex@iv#1%
```
- \hyxmp@append@hex@iv#1%
- \g@addto@macro#1{-}%
- \hyxmp@append@hex@iv#1%
- \g@addto@macro#1{-4}%
- \hyxmp@append@hex@iii#1%
- \g@addto@macro#1{-}%

```
Randomly select one of "8", "9", "a", or "b".
```

```
682 \hyxmp@set@rand@num
```
- \@tempcnta=\hyxmp@rand@num
- \hyxmp@modulo@a{4}%
- \ifcase\@tempcnta
- \g@addto@macro#1{8}%
- \or\g@addto@macro#1{9}%
- \or\g@addto@macro#1{a}%
- \or\g@addto@macro#1{b}%
- \fi
- \hyxmp@append@hex@iii#1%
- \g@addto@macro#1{-}%
- \hyxmp@append@hex@iv#1%
- \hyxmp@append@hex@iv#1%
- \hyxmp@append@hex@iv#1%

```
696 }
```
}

```
\hyxmp@def@DocumentID
    \hyxmp@DocumentID
   \hyxmp@seed@string
```
Seed the random-number generator with a function of the current filename, PDF document title, and PDF author, then invoke \hyxmp@create@uuid to define \hyxmp@DocumentID as a random UUID.

```
697 \newcommand*{\hyxmp@def@DocumentID}{%
698 \edef\hyxmp@seed@string{\jobname:\@pdftitle:\@pdfauthor:}%
699 \expandafter\hyxmp@seed@rng\expandafter{\hyxmp@seed@string}%
700 \edef\hyxmp@rand@num{\the\@tempcnta}%
701 \hyxmp@create@uuid\hyxmp@DocumentID
```

```
\hyxmp@def@InstanceID
    \hyxmp@InstanceID
   \hyxmp@seed@string
```
Seed the random-number generator with a function of the current filename, pdf document title, pdf author, and the current timestamp, then invoke \hyxmp@create@uuid to define \hyxmp@InstanceID as a random UUID. For the current timestamp, we use both the document-specified timestamp from pdfdate and the T<sub>E</sub>X time. The former can be more precise (to sub-seconds) but may be less random (as it depends on manual document modifications) while the latter is typically less precise (to minutes) but may be more random (as it is updated automatically).

```
703 \newcommand*{\hyxmp@def@InstanceID}{%
```

```
704 \hyxmp@today@define{\hyxmp@seed@string}%
```

```
705 \edef\hyxmp@seed@string{%
706 \jobname:\@pdftitle:\@pdfauthor:\hyxmp@today:\hyxmp@seed@string
707 }%
708 \expandafter\hyxmp@seed@rng\expandafter{\hyxmp@seed@string}%
709 \edef\hyxmp@rand@num{\the\@tempcnta}%
710 \hyxmp@create@uuid\hyxmp@InstanceID
711 }
```
### 3.5 Constructing the XMP packet

An xmp packet "shall consist of the following, in order: a header pi, the serialized xmp data model (the xmp packet) with optional white-space padding, and a trailer pi" [\[4\]](#page-59-0). ("pi" is an abbreviation for "processing instructions"). The serialized  $XMP$  includes blocks of  $XML$  for various  $XMP$  schemata: Adobe PDF (Section [3.5.2\)](#page-38-0), Dublin Core (Section [3.5.3\)](#page-40-0), xmp Rights Management (Section [3.5.4\)](#page-42-0), xmp Media Management (Section [3.5.5\)](#page-43-0), xmp Basic (Section [3.5.6\)](#page-43-1), Photoshop (Section [3.5.7\)](#page-45-0), IPTC Photo Metadata (Section [3.5.8\)](#page-45-1), and  $\text{PDF}/\text{A}$  Identification (Section [3.5.9\)](#page-49-0). The \hyxmp@construct@packet macro (Section [3.5.10\)](#page-49-1) constructs the xmp packet into \hyxmp@xml. It first writes the appropriate xml header, then calls the various schema-writing macros, then injects \hyxmp@padding as padding, and finally writes the appropriate xml trailer.

#### 3.5.1 XMP utility functions

```
\hyxmp@add@to@xml Given a piece of text, replace all underscores with category-code 11 ("other") spaces
                     and all \tilde{C} characters with commas, then append the result to the \hyxmp@xml
                     macro.
```

```
712 \newcommand*{\hyxmp@add@to@xml}[1]{%
713 \bgroup
714 \@tempcnta=0
715 \ifhyxmp@unicodetex
716 \@tempcntb=65536%
717 \else
718 \@tempcntb=256%
719 \fi
720 \loop
721 \lccode\@tempcnta=\@tempcnta
722 \advance\@tempcnta by 1
723 \ifnum\@tempcnta<\@tempcntb
724 \repeat
725 \lccode'\_='\\relax
726 \lccode'\^^C='\,\relax
727 \lccode'\^^U='\_\relax
728 \lowercase{\xdef\hyxmp@new@xml{#1}}%
729 \xdef\hyxmp@xml{\hyxmp@xml\hyxmp@new@xml}%
730 \egroup
731 }
```

```
\hyxmp@hash Define a category-code 11 ("other") version of the "#" character.
            732 \bgroup
            733 \catcode'\#=11
            734 \gdef\hyxmp@hash{#}
            735 \egroup
```
\hyxmp@padding The xmp specification recommends leaving approximately 2000 bytes of whites-\hyxmp@xml pace at the end of each xmp packet to facilitate editing the packet in place [\[4\]](#page-59-0). \hyxmp@padding is defined to contain 32 lines of 63 spaces and a newline apiece for a total of 2048 characters of whitespace.

```
736 \bgroup
737 \xdef\hyxmp@xml{}%
738 \hyxmp@add@to@xml{%
739 _______________________________________________________________^^J%
740 }
741 \xdef\hyxmp@padding{\hyxmp@xml}%
742 \egroup
743 \xdef\hyxmp@padding{\hyxmp@padding\hyxmp@padding}
744 \xdef\hyxmp@padding{\hyxmp@padding\hyxmp@padding}
745 \xdef\hyxmp@padding{\hyxmp@padding\hyxmp@padding}
746 \xdef\hyxmp@padding{\hyxmp@padding\hyxmp@padding}
747 \xdef\hyxmp@padding{\hyxmp@padding\hyxmp@padding}
```
\hyxmp@x@default Define an x-default string that we can use in comparisons with \@pdfmetalang. 748 \newcommand\*{\hyxmp@x@default}{x-default}

#### <span id="page-38-0"></span>3.5.2 The Adobe PDF schema

\hyxmp@pdf@schema Add properties defined by the Adobe pdf schema to the \hyxmp@xml macro.

749 \newcommand\*{\hyxmp@pdf@schema}{%

Add a block of xml to \hyxmp@xml that lists the document's keywords (the pdf:Keywords property), the tools used to produce the PDF file (the pdf:Producer property), and the version of the PDF standard adhered to (the pdf:PDFVersion property). Unlike most of the other schemata that hyperxmp supports, the Adobe pdf schema is *always* included in the document, even if all of its keys are empty. This is because  $PDF/A-1b$  requires the keywords and producer to be the same in the XMP metadata and the PDF metadata. Because hyperref always specifies the Keywords and Producer fields, even when they're empty, hyperxmp has to follow suit and define pdf:Keywords and pdf:Producer in the XMP packet.

```
750 \hyxmp@add@to@xml{%
```

```
751 ______<rdf:Description rdf:about=""^^J%
752 ___________xmlns:pdf="http://ns.adobe.com/pdf/1.3/">^^J%
753 }%
754 \hyxmp@add@simple@var{pdf:Keywords}{@pdfkeywords}%
755 \hyxmp@add@simple@var{pdf:Producer}{@pdfproducer}%
756 \@ifundefined{pdfvariable}{%
757 \@ifundefined{pdfminorversion}{%
```

```
Case 1: Neither \pdfvariable nor \pdfminorversion is defined (X \nexists E X and
 regular L^pT_FX).
758 }{%
 Case 2: \pdfminorversion is defined (pdfLAT<sub>F</sub>X and pre-0.85 LuaLAT<sub>F</sub>X).
759 \hyxmp@add@simple{pdf:PDFVersion}{1.\the\pdfminorversion}%
760 }%
761 }{%
 Case 3: \partial: \partial Exerciable is defined (LuaLAT<sub>EX</sub> 0.85+).
762 \hyxmp@add@simple{pdf:PDFVersion}{1.\the\pdfvariable minorversion}%
763 }%
764 \hyxmp@add@to@xml{%
765 ______</rdf:Description>^^J%
766 }%
767 }
```
\hyxmp@add@simple Given an xmp tag (#1) and a string (#2), if the string is nonempty, add a begin \hyxmp@string tag, the string, and an end tag to the packet. The "simple" in the macro name indicates that the string is output without variations for different languages.

```
768 \newcommand*{\hyxmp@add@simple}[2]{%
769 \edef\hyxmp@string{#2}%
770 \ifx\hyxmp@string\@empty
771 \else
772 \hyxmp@xmlify{\hyxmp@string}%
773 \hyxmp@add@to@xml{%
774 _________<#1>\hyxmp@xmlified</#1>^^J%
775 }%
776 \fi
777 }
```
#### \hyxmp@add@simple@var Given an xmp tag (#1) and a variable name (#2), if the string is defined, add

a begin tag, the string, and an end tag to the packet. The "simple" in the macro name indicates that the string is output without variations for different languages. \hyxmp@add@simple@var differs from \hyxmp@add@simple in that the former includes defined but empty values in the xmp packet while the latter excludes both undefined and defined but empty values.

```
778 \newcommand*{\hyxmp@add@simple@var}[2]{%
779 \expandafter\ifx\csname#2\endcsname\relax
780 \else
781 \hyxmp@xmlify{\csname#2\endcsname}%
782 \hyxmp@add@to@xml{%
783 _________<#1>\hyxmp@xmlified</#1>^^J%
784 }%
785 \fi
786 }
```
#### <span id="page-40-1"></span><span id="page-40-0"></span>3.5.3 The Dublin Core schema

```
\hbarxmp@rdf@dc Given an optional \if\something statement (#1), a Dublin Core property (#2) and
               a macro containing some \pdfstringdef-defined text (#3), append the appropriate
               block of xml to the \hyxmp@xml macro.
```
\newcommand\*{\hyxmp@rdf@dc}[3][\iffalse]{%

Set \@tempswatrue only if the given text is nonempty or the provided conditional evaluates to TRUE.

```
788 \@ifmtargexp{#3}{\@tempswafalse}{\@tempswatrue}%
```

```
789 #1
```

```
790 \@tempswatrue
```

```
791 \fi
```
Append the corresponding xml only if \@tempswatrue.

```
792 \if@tempswa
```

```
793 \hyxmp@xmlify{#3}%
```

```
\hyxmp@value Store the xml-ified version of #3 in \hyxmp@value so we can reuse
            \hyxmp@xmlifiied if necessary.
```

```
794 \let\hyxmp@value=\hyxmp@xmlified
795 \hyxmp@add@to@xml{%
796 _________<dc:#2>^^J%
797 ____________<rdf:Alt>^^J%
798 }%
799 \ifx\@pdfmetalang\hyxmp@x@default
800 \else
801 \hyxmp@xmlify{\@pdfmetalang}%
802 \hyxmp@add@to@xml{%
803 _______________<rdf:li xml:lang="\hyxmp@xmlified">\hyxmp@value</rdf:li>^^J%
804 }%
805 \fi
806 \hyxmp@add@to@xml{%
807 _______________<rdf:li xml:lang="\hyxmp@x@default">\hyxmp@value</rdf:li>^^J%
808 }%
```
Include variants of the text expressed in other languages, as specified by the author using \XMPLangAlt (Section [3.3.5\)](#page-33-0).

```
809 \def\do##1##2{
810 \hyxmp@xmlify{##2}%
811 \hyxmp@add@to@xml{%
812 _______________<rdf:li xml:lang="##1">\hyxmp@xmlified</rdf:li>^^J%
813 }%
814 }%
815 \csname hyxmp@alt@#2\endcsname
Complete this xmp element.
```

```
816 \hyxmp@add@to@xml{%
817 \hbox{---} \hbox{---} \818 _________</dc:#2>^^J%
819 }%
```

```
820 \fi
```

```
821 }%
```

```
\hbaryxmp@list@to@xml Given an optional \if\{\nsomething\} statement (#1), a Dublin Core property (#2),
                     an RDF array (43), and a macro containing a comma-separated list (44), append
                     the appropriate block of xml to the \hyxmp@xml macro.
```

```
822 \newcommand*{\hyxmp@list@to@xml}[4][\iffalse]{%
```
Set \@tempswatrue only if the given list is nonempty or the provided conditional evaluates to TRUE.

```
823 \@ifmtargexp{#4}{\@tempswafalse}{\@tempswatrue}%
```

```
824 #1
```

```
825 \@tempswatrue
```

```
826 \fi
```
Append the corresponding xml only if \@tempswatrue.

```
827 \if@tempswa
828 \hyxmp@add@to@xml{%
829 _________<dc:#2>^^J%
830 ____________<rdf:#3>^^J%
831 }%
832 \bgroup
```
\@elt Re-encode the text from Unicode if necessary. Then redefine \@elt to xml-ify each element of the list and append it to \hyxmp@xmlified.

```
833 \hyxmp@xmlify{#4}%
834 \hyxmp@commas@to@list\hyxmp@list{\hyxmp@xmlified}%
835 \def\@elt##1{%
836 \hyxmp@add@to@xml{%
837 _______________<rdf:li>##1</rdf:li>^^J%
838 }%
839 }%
840 \hyxmp@list
841 \egroup
842 \hyxmp@add@to@xml{%
843 ____________</rdf:#3>^^J%
844 _________</dc:#2>^^J%
845 }%
846 \fi
847 }
```
\hyxmp@dc@schema Add properties defined by the Dublin Core schema to the \hyxmp@xml macro. Specifically, we add entries for the dc:title property if the author specified a pdftitle, the dc:description property if the author specified a pdfsubject, the dc:rights property if the author specified a pdfcopyright, the dc:creator property if the author specified a pdfauthor, the dc:subject property if the author specified pdfkeywords, and the dc:language property if the author specified pdflang. We also specify the dc:date property using the date the document was run through LATEX and the dc:source property using the base name of the source file with .tex appended.

```
848 \newcommand*{\hyxmp@dc@schema}{%
849 \hyxmp@add@to@xml{%
850 ______<rdf:Description rdf:about=""^^J%
851 ____________xmlns:dc="http://purl.org/dc/elements/1.1/">^^J%
852 _________<dc:format>application/pdf</dc:format>^^J%
853 }%
854 \hyxmp@rdf@dc[\ifHy@pdfa]{title}{\@pdftitle}%
855 \hyxmp@rdf@dc[\ifHy@pdfa]{description}{\@pdfsubject}%
856 \hyxmp@rdf@dc{rights}{\@pdfcopyright}%
857 \hyxmp@list@to@xml[\ifHy@pdfa]{creator}{Seq}{\hyxmp@pdfauthor}%
858 \hyxmp@list@to@xml{subject}{Bag}{\hyxmp@pdfkeywords}%
859 \hyxmp@list@to@xml{date}{Seq}{\hyxmp@today}%
860 \hyxmp@list@to@xml{language}{Bag}{\@pdflang}%
861 \hyxmp@list@to@xml{type}{Bag}{\@pdftype}%
862 \ifx\@pdfsource\@empty
863 \else
864 \hyxmp@add@simple{dc:source}{\@pdfsource}%
865 \fi
866 \hyxmp@add@to@xml{%
867 ______</rdf:Description>^^J%
868 }%
869 }
```
#### <span id="page-42-0"></span>3.5.4 The XMP Rights Management schema

\hyxmp@xmpRights@schema Add properties defined by the xmp Rights Management schema to the \hyxmp@xml macro. Currently, these are only the xmpRights:Marked property and the xmpRights:WebStatement property. If the author specified a copyright statement we mark the document as copyrighted. If the author specified a license statement we include the URL in the metadata.

```
870 \newcommand*{\hyxmp@xmpRights@schema}{%
```
\hyxmp@legal Set \hyxmp@rights to YES if either pdfcopyright or pdflicenseurl was specified.

- \let\hyxmp@rights=\@empty
- \ifx\@pdflicenseurl\@empty
- \else
- \def\hyxmp@rights{YES}%
- \fi

```
876 \ifx\@pdfcopyright\@empty
```
\else

```
878 \def\hyxmp@rights{YES}%
```
\fi

Include the license-statement URL and/or the copyright indication. The copyright statement itself is included by \hyxmp@dc@schema in Section [3.5.3.](#page-40-0)

```
880 \ifx\hyxmp@rights\@empty
```
 \else Header

\hyxmp@add@to@xml{%

```
883 ______<rdf:Description rdf:about=""^^J%
884 ___________xmlns:xmpRights="http://ns.adobe.com/xap/1.0/rights/">^^J%
885 }%
Copyright indication
886 \ifx\@pdfcopyright\@empty
887 \else
888 \hyxmp@add@to@xml{%
889 _________<xmpRights:Marked>True</xmpRights:Marked>^^J%
890 }%
891 \fi
License URL
892 \hyxmp@add@simple{xmpRights:WebStatement}{\@pdflicenseurl}%
Trailer
893 \hyxmp@add@to@xml{%
894 ______</rdf:Description>^^J%
895 }%
896 \fi
897 }
```
#### <span id="page-43-0"></span>3.5.5 The XMP Media Management schema

\hyxmp@mm@schema Add properties defined by the xmp Media Management schema to the \hyxmp@xml macro. According to the XMP specification, the xmpMM:DocumentID property is supposed to uniquely identify a document, and the xmpMM:InstanceID property is supposed to change with each save operation [\[4\]](#page-59-0). As seen in Section [3.4,](#page-34-0) we do what we can to honor this intention from within a T<sub>E</sub>X-based workflow.

```
898 \gdef\hyxmp@mm@schema{%
899 \@ifmtargexp{\hyxmp@DocumentID}{\hyxmp@def@DocumentID}{}%
900 \@ifmtargexp{\hyxmp@InstanceID}{\hyxmp@def@InstanceID}{}%
901 \hyxmp@add@to@xml{%
902 ______<rdf:Description rdf:about=""^^J%
903 _____________xmlns:xmpMM="http://ns.adobe.com/xap/1.0/mm/">^^J%
904 }%
905 \hyxmp@add@simple{xmpMM:DocumentID}{\hyxmp@DocumentID}%
906 \hyxmp@add@simple{xmpMM:InstanceID}{\hyxmp@InstanceID}%
907 \hyxmp@add@to@xml{%
908 ______</rdf:Description>^^J%
909 }%
910 }
```
#### <span id="page-43-1"></span>3.5.6 The XMP Basic schema

\hyxmp@define@createdate Define \hyxmp@createdate as the document's creation date but in XMP date \hyxmp@createdate format, not PDF date format. We use \hyxmp@createdate for the CreateDate, ModifyDate, and MetadataDate fields.

911 \newcommand\*{\hyxmp@define@createdate}{%

912 \@ifundefined{pdffeedback}{%

```
913 \@ifundefined{pdfcreationdate}{%
                        Case 1: Neither \pdffeedback nor \pdfcreationdate is defined (X \# Y) and
                        regular IATFX).
                       914 \hyxmp@today@define\hyxmp@createdate
                       915 }{%
                        Case 2: \pdfcreationdate is defined (pdfLATEX and pre-0.85 LuaLATEX).
                       916 \edef\hyxmp@createdate{\expandafter\hyxmp@pdf@to@xmp@date\pdfcreationdate}%
                       917 }%
                       918 }{%
                        Case 3: \pdffeedback is defined (LuaLAT<sub>E</sub>X 0.85+).
                       919 \edef\hyxmp@createdate{\expandafter\hyxmp@pdf@to@xmp@date\pdffeedback creationdate}%
                       920 }%
                       921 }
\hyxmp@xmp@basic@schema Add properties defined by the xmp Basic schema to the \hyxmp@xml macro. These
                        include a bunch of dates (all set to the same value) and the base URL for the
                        document if specified with baseurl.
                       922 \newcommand*{\hyxmp@xmp@basic@schema}{%
                       923 \hyxmp@add@to@xml{%
                       924 ______<rdf:Description rdf:about=""^^J%
                       925 ____________xmlns:xmp="http://ns.adobe.com/xap/1.0/">^^J%
                       926 }%
                       927 \hyxmp@define@createdate
                        For the document's creation date, use the user-specified \@pdfcreationdate if
                        defined and non-empty. Otherwise use our fabricated \hyxmp@createdate.
                       928 \@ifundefined{@pdfcreationdate}{%
                       929 \hyxmp@add@simple{xmp:CreateDate}{\hyxmp@createdate}%
                       930 }{%
                       931 \ifx\@pdfcreationdate\@empty
                       932 \hyxmp@add@simple{xmp:CreateDate}{\hyxmp@createdate}%
                       933 \else
                       934 \hyxmp@add@simple{xmp:CreateDate}{%
                       935 \expandafter\hyxmp@as@xmp@date\expandafter{\@pdfcreationdate}}%
                       936 \fi
                       937 }%
                        For the document's modification date, use the user-specified \@pdfmoddate if
                        defined and non-empty. Otherwise use our fabricated \hyxmp@createdate.
                       938 \@ifundefined{@pdfmoddate}{%
                       939 \hyxmp@add@simple{xmp:ModifyDate}{\hyxmp@createdate}%
                       940 }{%
                       941 \ifx\@pdfmoddate\@empty
                       942 \hyxmp@add@simple{xmp:ModifyDate}{\hyxmp@createdate}%
                       943 \else
                       944 \hyxmp@add@simple{xmp:ModifyDate}{%
                       945 \expandafter\hyxmp@as@xmp@date\expandafter{\@pdfmoddate}}%
                       946 \fi
                       947 }%
```
<span id="page-45-2"></span>For the document's metadata date, use the user-specified  $\qquad$ Opdfmetadatetime if defined and non-empty. Otherwise use our fabricated \hyxmp@createdate.

```
948 \ifx\@pdfmetadatetime\@empty
949 \hyxmp@add@simple{xmp:MetadataDate}{\hyxmp@createdate}%
950 \else
951 \hyxmp@add@simple{xmp:MetadataDate}{\@pdfmetadatetime}%
952 \fi
Define the creation tool and the base URL.
953 \hyxmp@add@simple{xmp:CreatorTool}{\@pdfcreator}%
954 \hyxmp@add@simple{xmp:BaseURL}{\@baseurl}%
955 \hyxmp@add@to@xml{%
```

```
956 ______</rdf:Description>^^J%
957 }%
```

```
958 }
```
#### <span id="page-45-0"></span>3.5.7 The Photoshop schema

\hyxmp@photoshop@schema \hyxmp@photoshop@data

Add properties defined by the Photoshop schema to the \hyxmp@xml macro. We currently support only the photoshop:AuthorsPosition and photoshop:CaptionWriter properties.

```
959 \gdef\hyxmp@photoshop@schema{%
960 \edef\hyxmp@photoshop@data{\@pdfauthortitle\@pdfcaptionwriter}%
961 \ifx\hyxmp@photoshop@data\@empty
962 \else
963 \hyxmp@add@to@xml{%
964 ______<rdf:Description rdf:about=""^^J%
965 ____________xmlns:photoshop="http://ns.adobe.com/photoshop/1.0/">^^J%
966 }%
967 \fi
968 \hyxmp@add@simple{photoshop:AuthorsPosition}{\@pdfauthortitle}%
969 \hyxmp@add@simple{photoshop:CaptionWriter}{\@pdfcaptionwriter}%
970 \ifx\hyxmp@photoshop@data\@empty
971 \else
972 \hyxmp@add@to@xml{%
973 ______</rdf:Description>^^J%
974 }%
975 \fi
976 }
```
#### <span id="page-45-1"></span>3.5.8 The IPTC Photo Metadata schema

\xmplinesep Lines in multiline fields are separated by \xmplinesep in the generated xml. This defaults to an LF  $(^\sim J)$  character but written as an XML character entity for consistency across operating systems.

\begingroup

```
978 \catcode'\&=12
```

```
979 \catcode'\#=12
```

```
980 \gdef\xmplinesep{
}
```
<span id="page-46-0"></span>\endgroup

```
\hyxmp@list@to@lines Given a property (#1) and a macro containing a comma-separated list (#2), replace
                       commas with \xmplinesep. Do nothing it the list is empty.
```
 \newcommand\*{\hyxmp@list@to@lines}[2]{% \@ifnotmtargexp{#2}{% \bgroup \hyxmp@add@to@xml{% \_\_\_\_\_\_\_\_\_<#1>% }%

\@elt@first The first element of the list is output as is.

```
988 \def\@elt@first##1{%
989 \hyxmp@add@to@xml{##1}%
990 \let\@elt=\@elt@rest
991 }%
```
\@elt@rest The remaining elements of the list are output with a preceding line separator (\xmplinesep).

```
992 \def\@elt@rest##1{%
993 \hyxmp@add@to@xml{\xmplinesep##1}%
994 }%
```
\@elt Re-encode the text from Unicode if necessary. Then redefine \@elt to insert a line separator between terms.

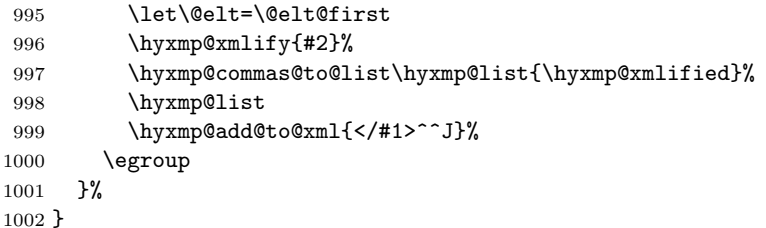

\hyxmp@photometa@data

\hyxmp@photometa@schema Add properties defined by the IPTC Photo Metadata schema [\[7\]](#page-60-4) to the \hyxmp@xml macro. We currently support only the contact-information details structure, viz. the Iptc4xmpCore:CreatorContactInfo/CiAdrExtadr, Iptc4xmpCore:CreatorContactInfo/CiAdrCity, Iptc4xmpCore:CreatorContactInfo/ CiAdrRegion,  $Iptc4xmpCore:CreateContactInfo/CiddrPcode,$ Iptc4xmpCore:CreatorContactInfo/CiAdrCtry, Iptc4xmpCore:CreatorContactInfo/ CiTelWork, Iptc4xmpCore:CreatorContactInfo/CiEmailWork, and Iptc4xmpCore:CreatorContactInfo/CiUrlWork properties.

\gdef\hyxmp@photometa@schema{%

\edef\hyxmp@photometa@data{%

- \@pdfcontactaddress
- \@pdfcontactcity
- \@pdfcontactregion
- \@pdfcontactpostcode

```
1009 \@pdfcontactcountry
1010 \@pdfcontactphone
1011 \@pdfcontactemail
1012 \@pdfcontacturl
1013 }%
1014 \ifx\hyxmp@photometa@data\@empty
1015 \else
1016 \hyxmp@iptc@extensions
1017 \hyxmp@add@to@xml{%
1018 ______<rdf:Description rdf:about=""^^J%
1019 ___________xmlns:Iptc4xmpCore="http://iptc.org/std/Iptc4xmpCore/1.0/xmlns/">^^J%
1020 _______<Iptc4xmpCore:CreatorContactInfo rdf:parseType="Resource">^^J%
1021 }%
1022 \fi
1023 \hyxmp@list@to@lines{Iptc4xmpCore:CiAdrExtadr}{\@pdfcontactaddress}%
1024 \hyxmp@add@simple{Iptc4xmpCore:CiAdrCity}{\@pdfcontactcity}%
1025 \hyxmp@add@simple{Iptc4xmpCore:CiAdrRegion}{\@pdfcontactregion}%
1026 \hyxmp@add@simple{Iptc4xmpCore:CiAdrPcode}{\@pdfcontactpostcode}%
1027 \hyxmp@add@simple{Iptc4xmpCore:CiAdrCtry}{\@pdfcontactcountry}%
```
\xmplinesep The iptc standard states that sets of telephone numbers, email addresses, and urls for the contact person or institution, "[m]ay have to be separated by a comma in the user interface" [\[7\]](#page-60-4). This is rather ambiguous: Does the comma appear only in the user interface or also in the generated xml? Here we assume the latter interpretation and temporarily redefine \xmplinesep as a comma and use \hyxmp@list@to@lines to insert the data. Unlike \hyxmp@add@simple, this approach trims all spaces surrounding commas.

```
1028 \bgroup
1029 \def\xmplinesep{,}%
1030 \hyxmp@list@to@lines{Iptc4xmpCore:CiTelWork}{\@pdfcontactphone}%
1031 \hyxmp@list@to@lines{Iptc4xmpCore:CiEmailWork}{\@pdfcontactemail}%
1032 \hyxmp@list@to@lines{Iptc4xmpCore:CiUrlWork}{\@pdfcontacturl}%
1033 \egroup
1034 \ifx\hyxmp@photometa@data\@empty
1035 \else
1036 \hyxmp@add@to@xml{%
1037 _______</Iptc4xmpCore:CreatorContactInfo>^^J%
1038 ______</rdf:Description>^^J%
1039 }%
1040 \fi
1041 }
```
 $\hbar yxmp@iptc@extension$  Because IPTC metadata are not recognized by the PDF/A standard, PDF/A conversion would normally fail for documents that utilize \pdfcontactaddress, \pdfcontactcity, etc. However, there exists a technique, described in a PDF Association technical note [\[11\]](#page-60-6), for describing nonstandard xmp metadata within the xmp packet itself. We use that technique here to describe all of the metadata that \hyxmp@photometa@schema can produce. Doing so enables the document to be converted to  $PDF/A$  format.

```
1042 \newcommand*{\hyxmp@iptc@extensions}{%
1043 \hyxmp@add@to@xml{%
1044 ______<rdf:Description rdf:about=""^^J%
1045 __________xmlns:pdfaExtension="http://www.aiim.org/pdfa/ns/extension/"^^J%
1046 __________xmlns:pdfaSchema="http://www.aiim.org/pdfa/ns/schema\hyxmp@hash"^^J%
1047 __________xmlns:pdfaProperty="http://www.aiim.org/pdfa/ns/property\hyxmp@hash"^^J%
1048 __________xmlns:pdfaType="http://www.aiim.org/pdfa/ns/type\hyxmp@hash"^^J%
1049 __________xmlns:pdfaField="http://www.aiim.org/pdfa/ns/field\hyxmp@hash">^^J%
1050 ________<pdfaExtension:schemas>^^J%
1051___________<rdf:Bag>^^J%
1052 ____________<rdf:li rdf:parseType="Resource">^^J%
1053 ______________<pdfaSchema:schema>IPTC Core Schema</pdfaSchema:schema>^^J%
1054 _______________<pdfaSchema:namespaceURI>http://iptc.org/std/Iptc4xmpCore/1.0/xmlns/</pdfaSchema:
1055 ______________<pdfaSchema:prefix>Iptc4xmpCore</pdfaSchema:prefix>^^J%
1056 ______________<pdfaSchema:property>^^J%
1057 ________________<rdf:Seq>^^J%
1058 __________________<rdf:li rdf:parseType="Resource">^^J%
1059 ____________________<pdfaProperty:name>CreatorContactInfo</pdfaProperty:name>^^J%
1060 ____________________<pdfaProperty:valueType>contactinfo</pdfaProperty:valueType>^^J%
1061 ____________________<pdfaProperty:category>external</pdfaProperty:category>^^J%
1062 ___________________<pdfaProperty:description>contact information for the document's creator</p
1063 __________________</rdf:li>^^J%
1064 ________________</rdf:Seq>^^J%
1065 ______________</pdfaSchema:property>^^J%
1066 ______________<pdfaSchema:valueType>^^J%
1067 ________________<rdf:Seq>^^J%
1068 __________________<rdf:li rdf:parseType="Resource">^^J%
1069 ____________________<pdfaType:type>contactinfo</pdfaType:type>^^J%
1070 ____________________<pdfaType:namespaceURI>http://iptc.org/std/Iptc4xmpCore/1.0/xmlns/</pdfaType:namespaceURI>^^J%
1071 ____________________<pdfaType:prefix>Iptc4xmpCore</pdfaType:prefix>^^J%
1072 ____________________<pdfaType:description>contact information</pdfaType:description>^^J%
1073 ____________________<pdfaType:field>^^J%
1074 ______________________<rdf:Seq>^^J%
1075 }%
1076 \hyxmp@text@resource{CiAdrExtadr}{contact address}%
1077 \hyxmp@text@resource{CiAdrCity}{contact city}%
1078 \hyxmp@text@resource{CiAdrRegion}{contact region}%
1079 \hyxmp@text@resource{CiAdrPcode}{contact postal code}%
1080 \hyxmp@text@resource{CiAdrCtry}{contact country}%
1081 \hyxmp@text@resource{CiTelWork}{contact telephone number}%
1082 \hyxmp@text@resource{CiEmailWork}{contact email address}%
1083 \hyxmp@text@resource{CiUrlWork}{contact url}%
1084 \hyxmp@add@to@xml{%
1085 ______________________</rdf:Seq>^^J%
1086 ____________________</pdfaType:field>^^J%
1087 __________________</rdf:li>^^J%
1088 ________________</rdf:Seq>^^J%
1089 ______________</pdfaSchema:valueType>^^J%
1090 ____________</rdf:li>^^J%
```

```
1091 ___________</rdf:Bag>^^J%
1092 ________</pdfaExtension:schemas>^^J%
1093 ______</rdf:Description>^^J%
1094 }%
1095 }
```
\hyxmp@text@resource Output a single Text resource given its name and description.

```
1096 \newcommand*{\hyxmp@text@resource}[2]{%
1097 \hyxmp@add@to@xml{%
1098 ________________________<rdf:li rdf:parseType="Resource">^^J%
1099 __________________________<pdfaField:name>#1</pdfaField:name>^^J%
1100 __________________________<pdfaField:valueType>Text</pdfaField:valueType>^^J%
1101 __________________________<pdfaField:description>#2</pdfaField:description>^^J%
1102 ________________________</rdf:li>^^J%
1103 }
1104 }
```
#### <span id="page-49-0"></span>3.5.9 The PDF/A Identification schema

\hyxmp@pdfa@id@schema Add properties defined by the pdf/a Identification schema [\[10\]](#page-60-7) to the \hyxmp@xml macro. These properties identify a document as conforming to a particular  $PDF/A$ standard. We default to  $PDF/A-1b$  if any  $PDF/A$  compliance is detected but let the author override the "1" with pdfapart and the "B" with pdfaconformance.

```
1105 \newcommand*{\hyxmp@pdfa@id@schema}{%
1106 \ifHy@pdfa
1107 \hyxmp@add@to@xml{%
1108 ______<rdf:Description rdf:about=""^^J%
1109 ___________xmlns:pdfaid="http://www.aiim.org/pdfa/ns/id/">^^J%
1110 \frac{1}{2}1111 \hyxmp@add@simple{pdfaid:part}{\@pdfapart}%
1112 \hyxmp@add@simple{pdfaid:conformance}{\@pdfaconformance}%
1113 \hyxmp@add@to@xml{%
1114 ______</rdf:Description>^^J%
1115 }%
1116 \overrightarrow{fi}1117 }
```
#### <span id="page-49-1"></span>3.5.10 Combining schemata into an XMP packet

\hyxmp@bom Define a macro for the Unicode byte-order marker (bom).

```
1118 \begingroup
1119 \ifhyxmp@unicodetex
1120 \lccode'\!="FEFF %
1121 \lowercase{%
1122 \gdef\hyxmp@bom{!}
1123 }%
1124 \else
1125 \catcode\degree\^^ef=12
1126 \catcode'\^^bb=12
```

```
1127 \catcode'\^^bf=12
                       1128 \gdef\hyxmp@bom{^^ef^^bb^^bf}%
                       1129 \setminusfi
                       1130 \endgroup
\hyxmp@construct@packet
Successively add xml data to \hyxmp@xml until we have something we can insert
             \hyxmp@xml into the document's PDF catalog.
                       1131 \def\hyxmp@construct@packet{%
                       1132 \gdef\hyxmp@xml{}%
                       1133 \hyxmp@add@to@xml{<?xpacket begin="\hyxmp@bom" %
                       1134 id="W5M0MpCehiHzreSzNTczkc9d"?>^^J%
                       1135 <x:xmpmeta xmlns:x="adobe:ns:meta/" x:xmptk="3.1-702">^^J%
                       1136 ___<rdf:RDF
                       1137 xmlns:rdf="http://www.w3.org/1999/02/22-rdf-syntax-ns\hyxmp@hash">^^J%
                       1138 }%
                       1139 \hyxmp@pdf@schema
                       1140 \hyxmp@xmpRights@schema
                       1141 \hyxmp@dc@schema
                       1142 \hyxmp@photoshop@schema
                       1143 \hyxmp@photometa@schema
                       1144 \hyxmp@xmp@basic@schema
                       1145 \hyxmp@pdfa@id@schema
                       1146 \hyxmp@mm@schema
                       1147 \hyxmp@add@to@xml{%
                       1148 ___</rdf:RDF>^^J%
                       1149 </x: xmpmeta>^^J%
                       1150 \hyxmp@padding
                       1151 <?xpacket end="w"?>^^J%
                       1152 }%
                       1153 }
```
#### 3.6 Embedding the XMP packet

The PDF specification says that "a metadata stream may be attached to a document through the Metadata entry in the document catalogue" [\[3\]](#page-59-1) so that's what we do here.

\hyxmp@embed@packet \hyxmp@driver Determine which hyperref driver is in use and invoke the appropriate embedding function.

```
1154 \newcommand*{\hyxmp@embed@packet}{%
1155 \hyxmp@construct@packet
1156 \def\hyxmp@driver{hpdftex}%
1157 \ifx\hyxmp@driver\Hy@driver
1158 \hyxmp@embed@packet@pdftex
1159 \else
1160 \def\hyxmp@driver{hluatex}%
1161 \ifx\hyxmp@driver\Hy@driver
1162 \hyxmp@embed@packet@luatex
1163 \else
```

```
1164 \def\hyxmp@driver{hdvipdfm}%
1165 \ifx\hyxmp@driver\Hy@driver
1166 \hyxmp@embed@packet@dvipdfm
1167 \else
1168 \def\hyxmp@driver{hxetex}%
1169 \ifx\hyxmp@driver\Hy@driver
1170 \hyxmp@embed@packet@xetex
1171 \else
1172 \@ifundefined{pdfmark}{%
1173 \PackageWarningNoLine{hyperxmp}{%
1174 Unrecognized hyperref driver '\Hy@driver'.\MessageBreak
1175 \jobname.tex's XMP metadata will *not* be\MessageBreak
1176 embedded in the resulting file}%
1177 }{%
1178 \hyxmp@embed@packet@pdfmark
1179 }%
1180 \quad \text{If}1181 \fi
1182 \overrightarrow{fi}1183 \fi
1184 }
```
#### 3.6.1 Embedding using pdfT $_{F}X$

Up to version 0.85, LuaT<sub>E</sub>X supported the pdfT<sub>E</sub>X primitives, and hyperref didn't distinguish the two backends. However, from hyperxmp's perspective there is one key difference: the effect of \pdfcompresslevel is local to a group in pdfTFX but is global in LuaT<sub>EX</sub>.

The PDF object representing the XMP packet is supposed to include an uncompressed stream so it can be read by non-PDF-aware tools. However, we don't want to unnecessarily uncompress *every* PDF stream. The solution, provided by Hans Hagen on the luatex mailing list (thread: ["Leaving a single PDF object](http://tug.org/pipermail/luatex/2016-July/006077.html) [uncompressed",](http://tug.org/pipermail/luatex/2016-July/006077.html) 6 Jul 2016), is to provide the uncompressed flag to \pdfobj. Our definition of \hyxmp@embed@packet@pdftex uses the ifluatex package to distinguish the pdfT<sub>F</sub>X case from the pre-0.85 LuaT<sub>F</sub>X case.

```
1185 \RequirePackage{ifluatex}
```
\hyxmp@embed@packet@pdftex Embed the xmp packet using pdfTEX primitives, which are supported by both pdfTEX and pre-0.85 LuaTEX. The only difference is that in the former case we locally specify  $\pdfcompresslevel=0$  to leave the PDF object uncompressed while in the latter case we pass the uncompressed flag to \pdfobj to achieve the same effect.

```
1186 \newcommand*{\hyxmp@embed@packet@pdftex}{%
1187 \bgroup
1188 \ifluatex
1189 \else
1190 \pdfcompresslevel=0
1191 \fi
```

```
1192 \immediate\pdfobj \ifluatex uncompressed\fi stream attr {%
1193 /Type /Metadata
1194 /Subtype /XML
1195 }{\hyxmp@xml}%
1196 \pdfcatalog {/Metadata \the\pdflastobj\space 0 R}%
1197 \egroup
1198 }
```
#### 3.6.2 Embedding using LuaTEX 0.85+

\hyxmp@embed@packet@luatex Embed the XMP packet using LuaTEX 0.85+ primitives.

```
1199 \newcommand*{\hyxmp@embed@packet@luatex}{%
1200 \immediate\pdfextension obj uncompressed stream attr {%
1201 /Type /Metadata
1202 /Subtype /XML
1203 }{\hyxmp@xml}%
1204 \pdfextension catalog {/Metadata \the\numexpr\pdffeedback lastobj\relax\space 0 R}%
1205 }
```
#### 3.6.3 Embedding using any pdfmark-based backend

\hyxmp@embed@packet@pdfmark Embed the xmp packet using hyperref's \pdfmark command. I believe \pdfmark is used by the dvipdf, dvipsone, dvips, dviwindo, nativepdf, pdfmark, ps2pdf, textures, and vtexpdfmark options to hyperref, but I've tested only a few of those.

```
1206 \newcommand*{\hyxmp@embed@packet@pdfmark}{%
```
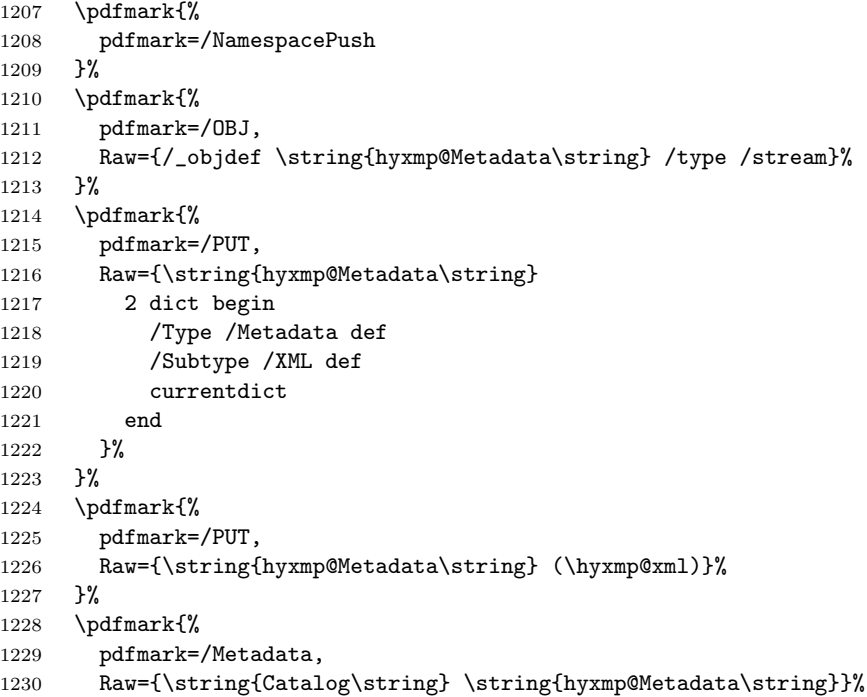

```
1231 }%
1232 \pdfmark{%
1233 pdfmark=/NamespacePop
1234 }%
1235 }
```
#### 3.6.4 Embedding using dvipdfm

```
\hyxmp@embed@packet@dvipdfm Embed the xmp packet using dvipdfm-specific \special commands. Note that
                             dvipdfm rather irritatingly requires us to count the number of characters in the
                             \hyxmp@xml stream ourselves.
```

```
1236 \newcommand*{\hyxmp@embed@packet@dvipdfm}{%
1237 \hyxmp@string@len{\hyxmp@xml}%
1238 \special{pdf: object @hyxmp@Metadata
1239 <<
1240 /Type /Metadata
1241 /Subtype /XML
1242 /Length \the\@tempcnta
1243 >>
1244 stream^^J\hyxmp@xml endstream%
1245 }%
1246 \special{pdf: docview
1247 <<
1248 /Metadata @hyxmp@Metadata
1249 >>1250 }%
1251 }
```
\hyxmp@string@len Set \@tempcnta to the number of characters in a given string (#1). The approach is first to tally the number of space characters then to tally the number of non-space characters. While this is rather sloppy I haven't found a better way to achieve the same effect, especially given that all of the characters in #1 have already been assigned their category codes.

```
1252 \newcommand*{\hyxmp@string@len}[1]{%
1253 \@tempcnta=0
1254 \expandafter\hyxmp@count@spaces#1 {} %
1255 \expandafter\hyxmp@count@non@spaces#1{}%
1256 }
```
\hyxmp@count@spaces Count the number of spaces in a given string. We rely on the built-in pattern matching of TEX's \def primitive to pry one word at a time off the head of the input string.

```
1257 \def\hyxmp@count@spaces#1 {%
```

```
1258 \def\hyxmp@one@token{#1}%
```

```
1259 \ifx\hyxmp@one@token\@empty
```

```
1260 \advance\@tempcnta by -1
```
- \else
- 1262 \advance\@tempcnta by 1
- \expandafter\hyxmp@count@spaces

```
1264 \fi
1265 }
```
\hyxmp@count@non@spaces Count the number of non-spaces in a given string. Ideally, we'd count both spaces and non-spaces but T<sub>EX</sub> won't bind  $#1$  to a space character (category code 10). Hence, in each iteration, #1 is bound to the next non-space character only.

```
1266 \newcommand*{\hyxmp@count@non@spaces}[1]{%
1267 \def\hyxmp@one@token{#1}%
1268 \ifx\hyxmp@one@token\@empty
1269 \else
1270 \advance\@tempcnta by 1
1271 \expandafter\hyxmp@count@non@spaces
1272 \fi
1273 }
```
#### 3.6.5 Embedding using  $X \n\pi T_F X$

\hyxmp@embed@packet@xetex Embed the xmp packet using xdvipdfmx-specific \special commands. I don't know how to tell xdvipdfmx always to leave the Metadata stream uncompressed, so the XMP metadata is likely to be missed by non-PDF-aware XMP viewers.

```
1274 \newcommand*{\hyxmp@embed@packet@xetex}{%
1275 \special{pdf:stream @hyxmp@Metadata (\hyxmp@xml)
1276 <<
1277 /Type /Metadata
1278 /Subtype /XML
1279 >>
1280 }%
1281 \special{pdf:put @catalog
1282 <<
1283 /Metadata @hyxmp@Metadata
1284 >>
1285 }%
1286 }
```
#### <span id="page-54-0"></span>3.7 Final clean-up

Having saved the category code of """ at the start of the package code (Section [3.1\)](#page-11-0), we now restore that character's original category code.

1287 \catcode'\"=\hyxmp@dq@code

### 4 Future Work

Help wanted Ideally, \xmpquote should automatically replace all commas with \xmpcomma. Unfortunately, my TEX skills are insufficient to pull that off. If you know a way to make \xmpquote{Hello, world} work with both Unicode and non-Unicode encodings and with all T<sub>E</sub>X engines ( $pdfTFX$ , LuaT<sub>E</sub>X,  $X \notin TEX$ , etc.), please send me a code patch.

### <span id="page-55-1"></span><span id="page-55-0"></span>A Sample XMP packet

The following is an example of a complete xmp packet as may be produced by hyperxmp. This packet corresponds to the metadata included in the sample LAT<sub>E</sub>X document presented on pages [6–](#page-5-0)[7.](#page-6-0) For clarity, metadata values, either specified explicitly by the document or introduced automatically by hyperxmp, are colored blue.

```
<?xpacket begin="\357\273\277" id="W5M0MpCehiHzreSzNTczkc9d"?>
<x:xmpmeta xmlns:x="adobe:ns:meta/" x:xmptk="3.1-702">
   <rdf:RDF xmlns:rdf="http://www.w3.org/1999/02/22-rdf-syntax-ns#">
      <rdf:Description rdf:about=""
           xmlns:pdf="http://ns.adobe.com/pdf/1.3/">
           <pdf:Keywords>
              energy quanta, Hertz effect, quantum physics
           </pdf:Keywords>
           <pdf:Producer>pdfTeX-1.40.10</pdf:Producer>
      </rdf:Description>
      <rdf:Description rdf:about=""
           xmlns:xmpRights="http://ns.adobe.com/xap/1.0/rights/">
         <xmpRights:Marked>True</xmpRights:Marked>
         <xmpRights:WebStatement>
           http://creativecommons.org/licenses/by-nc-nd/3.0/
         </xmpRights:WebStatement>
      </rdf:Description>
      <rdf:Description rdf:about=""
            xmlns:dc="http://purl.org/dc/elements/1.1/">
         <dc:format>application/pdf</dc:format>
         <dc:title>
            <rdf:Alt>
                <rdf:li xml:lang="en">
                  On a heuristic viewpoint concerning the production and
                  transformation of light
                \langle \text{rdf:li}\rangle<rdf:li xml:lang="x-default">
                  On a heuristic viewpoint concerning the production and
                  transformation of light
                \langle \text{rdf:li}\rangle<rdf:li xml:lang="de">
                  Über einen die Erzeugung und Verwandlung des Lichtes
                  betreffenden heuristischen Gesichtspunkt
                \langle \text{rdf:li}\rangle\langle \text{rdf:Alt}\rangle</dc:title>
         <dc:description>
            <rdf:Alt>
```

```
<rdf:li xml:lang="en">photoelectric effect</rdf:li>
          <rdf:li xml:lang="x-default">photoelectric effect</rdf:li>
       \langle \text{rdf:Alt}\rangle</dc:description>
   <dc:rights>
      <rdf:Alt>
          <rdf:li xml:lang="en">
            Copyright (C) 1905, Albert Einstein
          \langle \text{rdf:li}\rangle<rdf:li xml:lang="x-default">
            Copyright (C) 1905, Albert Einstein
          \langle \text{rdf:li}\rangle\langle \text{rdf:Alt}\rangle</dc:rights>
   <dc:creator>
      <rdf:Seq>
          <rdf:li>Albert Einstein</rdf:li>
      \langle \text{rdf}:Seq>
   </dc:creator>
   <dc:subject>
      <rdf:Bag>
          <rdf:li>energy quanta</rdf:li>
          <rdf:li>Hertz effect</rdf:li>
          <rdf:li>quantum physics</rdf:li>
      \langlerdf:Bag>
   </dc:subject>
   <dc:date>
      <rdf:Seq>
          <rdf:li>1905-03-17</rdf:li>
      \langle \text{rdf}:Seq\rangle</dc:date>
   <dc:language>
      <rdf:Bag>
          <rdf:li>en</rdf:li>
      \langlerdf:Bag>
    </dc:language>
    <dc:type>
        <rdf:Bag>
           <rdf:li>Text</rdf:li>
        \langle \text{rdf}:Bag>
    </dc:type>
   <dc:source>einstein.tex</dc:source>
</rdf:Description>
<rdf:Description rdf:about=""
      xmlns:photoshop="http://ns.adobe.com/photoshop/1.0/">
   <photoshop:AuthorsPosition>
```

```
Technical Assistant, Level III
   </photoshop:AuthorsPosition>
   <photoshop:CaptionWriter>Scott Pakin</photoshop:CaptionWriter>
</rdf:Description>
<rdf:Description rdf:about=""
    xmlns:pdfaExtension="http://www.aiim.org/pdfa/ns/extension/"
    xmlns:pdfaSchema="http://www.aiim.org/pdfa/ns/schema#"
    xmlns:pdfaProperty="http://www.aiim.org/pdfa/ns/property#"
    xmlns:pdfaType="http://www.aiim.org/pdfa/ns/type#"
    xmlns:pdfaField="http://www.aiim.org/pdfa/ns/field#">
 <pdfaExtension:schemas>
    <rdf:Bag>
      <rdf:li rdf:parseType="Resource">
        <pdfaSchema:schema>IPTC Core Schema</pdfaSchema:schema>
        <pdfaSchema:namespaceURI>http://iptc.org/std/Iptc4xmpCore/1.0/xmlns/</
        <pdfaSchema:prefix>Iptc4xmpCore</pdfaSchema:prefix>
        <pdfaSchema:property>
          <rdf:Seq>
            <rdf:li rdf:parseType="Resource">
              <pdfaProperty:name>CreatorContactInfo</pdfaProperty:name>
              <pdfaProperty:valueType>contactinfo</pdfaProperty:valueType>
              <pdfaProperty:category>external</pdfaProperty:category>
              <pdfaProperty:description>contact information for the document's
            \langle \text{rdf:li}\rangle</rdf:Seq>
        </pdfaSchema:property>
        <pdfaSchema:valueType>
          <rdf:Seq>
            <rdf:li rdf:parseType="Resource">
              <pdfaType:type>contactinfo</pdfaType:type>
              <pdfaType:namespaceURI>http://iptc.org/std/Iptc4xmpCore/1.0/xmln
              <pdfaType:prefix>Iptc4xmpCore</pdfaType:prefix>
              <pdfaType:description>contact information</pdfaType:description>
              <pdfaType:field>
                <rdf:Seq>
                  <rdf:li rdf:parseType="Resource">
                     <pdfaField:name>CiAdrExtadr</pdfaField:name>
                     <pdfaField:valueType>Text</pdfaField:valueType>
                     <pdfaField:description>contact address</pdfaField:description>
                  \langle \text{rdf:}li\rangle<rdf:li rdf:parseType="Resource">
                     <pdfaField:name>CiAdrCity</pdfaField:name>
                    <pdfaField:valueType>Text</pdfaField:valueType>
                    <pdfaField:description>contact city</pdfaField:description>
                  \langle \text{rdf:li}\rangle<rdf:li rdf:parseType="Resource">
```

```
<pdfaField:name>CiAdrRegion</pdfaField:name>
                       <pdfaField:valueType>Text</pdfaField:valueType>
                       <pdfaField:description>contact region</pdfaField:description>
                    \langle \text{rdf:li}\rangle<rdf:li rdf:parseType="Resource">
                       <pdfaField:name>CiAdrPcode</pdfaField:name>
                       <pdfaField:valueType>Text</pdfaField:valueType>
                       <pdfaField:description>contact postal code</pdfaField:description>
                    \langle \text{rdf:li}\rangle<rdf:li rdf:parseType="Resource">
                       <pdfaField:name>CiAdrCtry</pdfaField:name>
                       <pdfaField:valueType>Text</pdfaField:valueType>
                       <pdfaField:description>contact country</pdfaField:description>
                    \langle \text{rdf:li}\rangle<rdf:li rdf:parseType="Resource">
                       <pdfaField:name>CiTelWork</pdfaField:name>
                       <pdfaField:valueType>Text</pdfaField:valueType>
                       <pdfaField:description>contact telephone number</pdfaField:description>
                    \langle \text{rdf:li}\rangle<rdf:li rdf:parseType="Resource">
                       <pdfaField:name>CiEmailWork</pdfaField:name>
                       <pdfaField:valueType>Text</pdfaField:valueType>
                       <pdfaField:description>contact email address</pdfaField:description>
                    \langle \text{rdf:li}\rangle<rdf:li rdf:parseType="Resource">
                       <pdfaField:name>CiUrlWork</pdfaField:name>
                       <pdfaField:valueType>Text</pdfaField:valueType>
                       <pdfaField:description>contact url</pdfaField:description>
                    \langle \text{rdf:li}\rangle\langle \text{rdf}:Seq>
                </pdfaType:field>
             \langle \text{rdf:li}\rangle\langle \text{rdf}: \text{Seq} \rangle</pdfaSchema:valueType>
      \langle \text{rdf:li}\rangle\langle \text{rdf:Bag} \rangle</pdfaExtension:schemas>
</rdf:Description>
<rdf:Description rdf:about=""
     xmlns:Iptc4xmpCore="http://iptc.org/std/Iptc4xmpCore/1.0/xmlns/">
 <Iptc4xmpCore:CreatorContactInfo rdf:parseType="Resource">
   <Iptc4xmpCore:CiAdrExtadr>Kramgasse 49</Iptc4xmpCore:CiAdrExtadr>
   <Iptc4xmpCore:CiAdrCity>Bern</Iptc4xmpCore:CiAdrCity>
   <Iptc4xmpCore:CiAdrPcode>3011</Iptc4xmpCore:CiAdrPcode>
   <Iptc4xmpCore:CiAdrCtry>Switzerland</Iptc4xmpCore:CiAdrCtry>
   <Iptc4xmpCore:CiTelWork>031 312 00 91</Iptc4xmpCore:CiTelWork>
```

```
<Iptc4xmpCore:CiEmailWork>aeinstein@ipi.ch</Iptc4xmpCore:CiEmailWork>
         <Iptc4xmpCore:CiUrlWork>
           http://einstein.biz/,
           https://www.facebook.com/AlbertEinstein
         </Iptc4xmpCore:CiUrlWork>
       </Iptc4xmpCore:CreatorContactInfo>
      </rdf:Description>
      <rdf:Description rdf:about=""
            xmlns:xmp="http://ns.adobe.com/xap/1.0/">
         <xmp:CreateDate>2018-11-27T00:22:56-07:00</xmp:CreateDate>
         <xmp:ModifyDate>2018-11-27T00:22:56-07:00</xmp:ModifyDate>
         <xmp:MetadataDate>2018-11-27T00:22:56-07:00</xmp:MetadataDate>
         <xmp:CreatorTool>LaTeX with hyperref package</xmp:CreatorTool>
         <xmp:BaseURL>
           http://mirror.ctan.org/macros/latex/contrib/hyperxmp/
         </xmp:BaseURL>
      </rdf:Description>
      <rdf:Description rdf:about=""
            xmlns:xmpMM="http://ns.adobe.com/xap/1.0/mm/">
         <xmpMM:DocumentID>
           uuid:6d1ac9ec-4ff2-515a-954b-648eeb4853b0
         </xmpMM:DocumentID>
         <xmpMM:InstanceID>
           uuid:059b675f-2bb6-4262-80a3-9b6c9b6759b6
         </xmpMM:InstanceID>
      </rdf:Description>
   \langle \text{rdf:RDF} \rangle\langle x: \texttt{xmpmeta}\rangle<?xpacket end="w"?>
```
## References

- [1] Adobe Systems, Inc., San Jose, California. Adobe Acrobat X SDK Help, pdfmark Reference. Available from [http://www.adobe.com/devnet/acrobat/](http://www.adobe.com/devnet/acrobat/documentation.html) [documentation.html](http://www.adobe.com/devnet/acrobat/documentation.html).
- <span id="page-59-2"></span>[2] Adobe Systems, Inc. PostScript Language Reference Manual. Addison-Wesley, 2nd edition, January 1996, ISBN: 0-201-18127-4.
- <span id="page-59-1"></span>[3] Adobe Systems, Inc., San Jose, California. Document Management—Portable Document Format—Part 1: PDF 1.7, July 2008. ISO 32000-1 standard document. Available from [http://wwwimages.adobe.com/www.adobe.com/](http://wwwimages.adobe.com/www.adobe.com/content/dam/Adobe/en/devnet/pdf/pdfs/PDF32000_2008.pdf) [content/dam/Adobe/en/devnet/pdf/pdfs/PDF32000\\_2008.pdf](http://wwwimages.adobe.com/www.adobe.com/content/dam/Adobe/en/devnet/pdf/pdfs/PDF32000_2008.pdf).
- <span id="page-59-0"></span>[4] Adobe Systems, Inc., San Jose, California. XMP Specification Part 1: Data model, Serialization, and Core Properties, April 2012. Available

from [http://wwwimages.adobe.com/www.adobe.com/content/dam/Adobe/](http://wwwimages.adobe.com/www.adobe.com/content/dam/Adobe/en/devnet/xmp/pdfs/cc-201306/XMPSpecificationPart1.pdf) [en/devnet/xmp/pdfs/cc-201306/XMPSpecificationPart1.pdf](http://wwwimages.adobe.com/www.adobe.com/content/dam/Adobe/en/devnet/xmp/pdfs/cc-201306/XMPSpecificationPart1.pdf).

- <span id="page-60-3"></span>[5] DCMI Usage Board DCMI Metadata Terms, June 14, 2012. Available from <http://dublincore.org/documents/dcmi-terms/>.
- <span id="page-60-5"></span>[6] Michael Downes. Around the bend #15, answers, 4th (last) installment. [comp.text.tex](news:comp.text.tex) newsgroup posting, January 3, 1994. Archived by Google at [http://groups.google.com/group/comp.text.tex/](http://groups.google.com/group/comp.text.tex/msg/7da7643b9e8f3b48) [msg/7da7643b9e8f3b48](http://groups.google.com/group/comp.text.tex/msg/7da7643b9e8f3b48).
- <span id="page-60-4"></span>[7] International Press Telecommunications Council. IPTC Photo Metadata: Core 1.1/Extension 1.1, July 2010. Revision 1. Available from [http://www.iptc.org/std/photometadata/specification/](http://www.iptc.org/std/photometadata/specification/IPTC-PhotoMetadata-201007_1.pdf) [IPTC-PhotoMetadata-201007\\_1.pdf](http://www.iptc.org/std/photometadata/specification/IPTC-PhotoMetadata-201007_1.pdf).
- <span id="page-60-2"></span>[8] Internet Assigned Numbers Authority. Language subtag registry, January 11, 2011. Available from [http://www.iana.org/assignments/](http://www.iana.org/assignments/language-subtag-registry) [language-subtag-registry](http://www.iana.org/assignments/language-subtag-registry).
- <span id="page-60-1"></span>[9] Paul J. Leach, Michael Mealling, and Rich Salz. A Universally Unique IDentifier (UUID) URN namespace. Request for Comments 4122, Internet Engineering Task Force, Network Working Group, July 2005. Category: Standards Track. Available from <http://www.ietf.org/rfc/rfc4122.txt>.
- <span id="page-60-7"></span>[10] PDF/A Competence Center, Berlin, Germany. TechNote 0008: Predefined XMP Properties in PDF/A-1, March 20, 2008. Available from [http://www.pdfa.org/wp-content/uploads/2011/08/tn0008\\_](http://www.pdfa.org/wp-content/uploads/2011/08/tn0008_predefined_xmp_properties_in_pdfa-1_2008-03-20.pdf) [predefined\\_xmp\\_properties\\_in\\_pdfa-1\\_2008-03-20.pdf](http://www.pdfa.org/wp-content/uploads/2011/08/tn0008_predefined_xmp_properties_in_pdfa-1_2008-03-20.pdf).
- <span id="page-60-6"></span>[11] PDF/A Competence Center, Berlin, Germany. TechNote 0009: XMP Extension Schemas in PDF/A-1, March 20, 2008. Available from [http://www.pdfa.org/wp-content/uploads/2011/08/tn0009\\_](http://www.pdfa.org/wp-content/uploads/2011/08/tn0009_xmp_extension_schemas_in_pdfa-1_2008-03-20.pdf) [xmp\\_extension\\_schemas\\_in\\_pdfa-1\\_2008-03-20.pdf](http://www.pdfa.org/wp-content/uploads/2011/08/tn0009_xmp_extension_schemas_in_pdfa-1_2008-03-20.pdf).
- <span id="page-60-0"></span>[12] Misha Wolf and Charles Wicksteed. Date and time formats. Note NOTEdatetime, World Wide Web Consortium (W3C), September 15, 1997. Available from <http://www.w3.org/TR/NOTE-datetime>.

# Change History

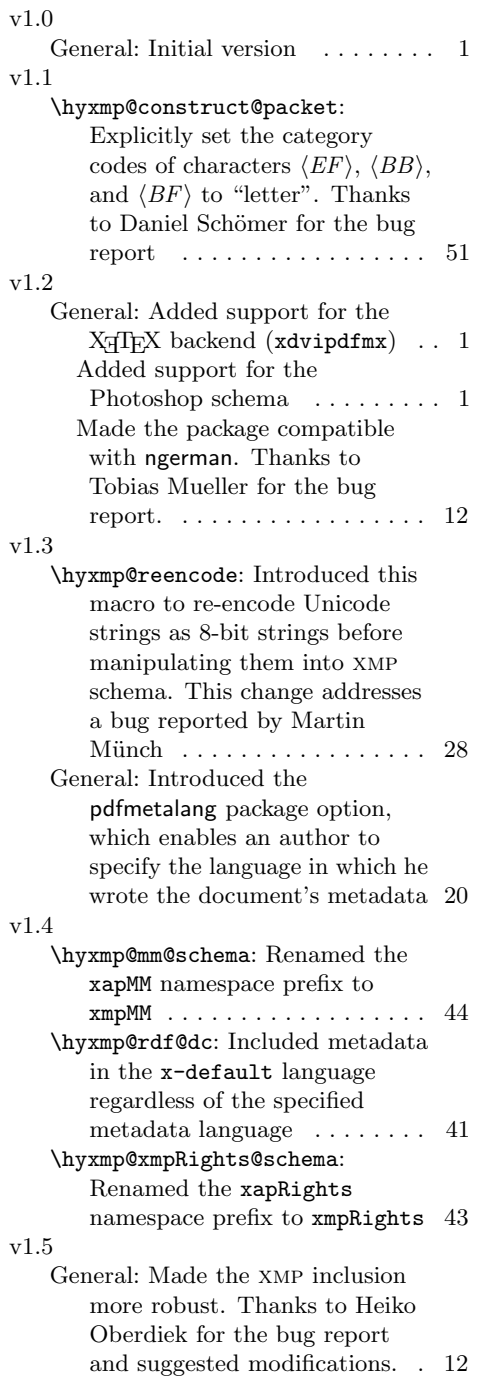

### v2.0

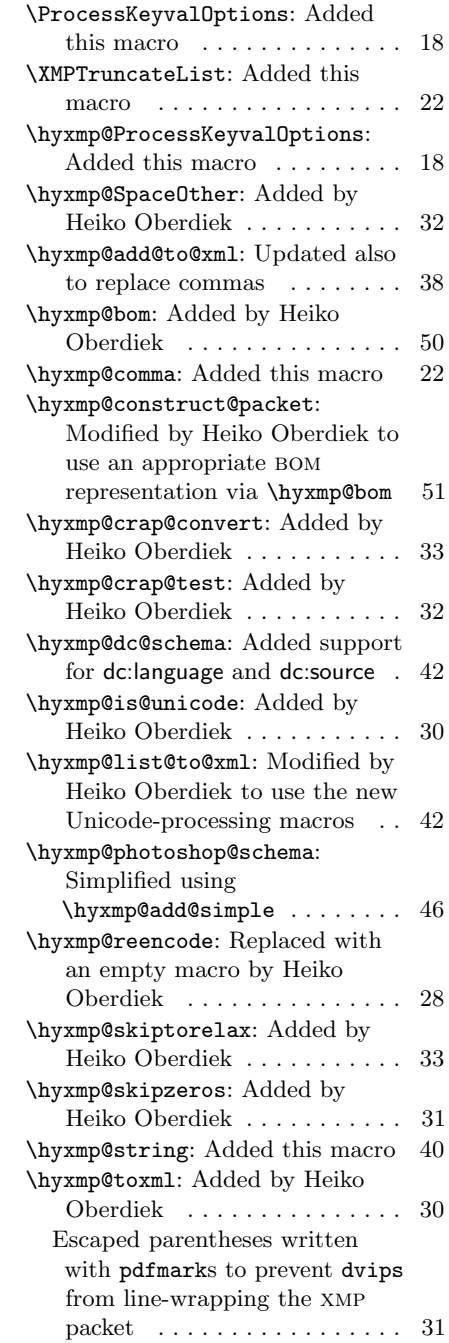

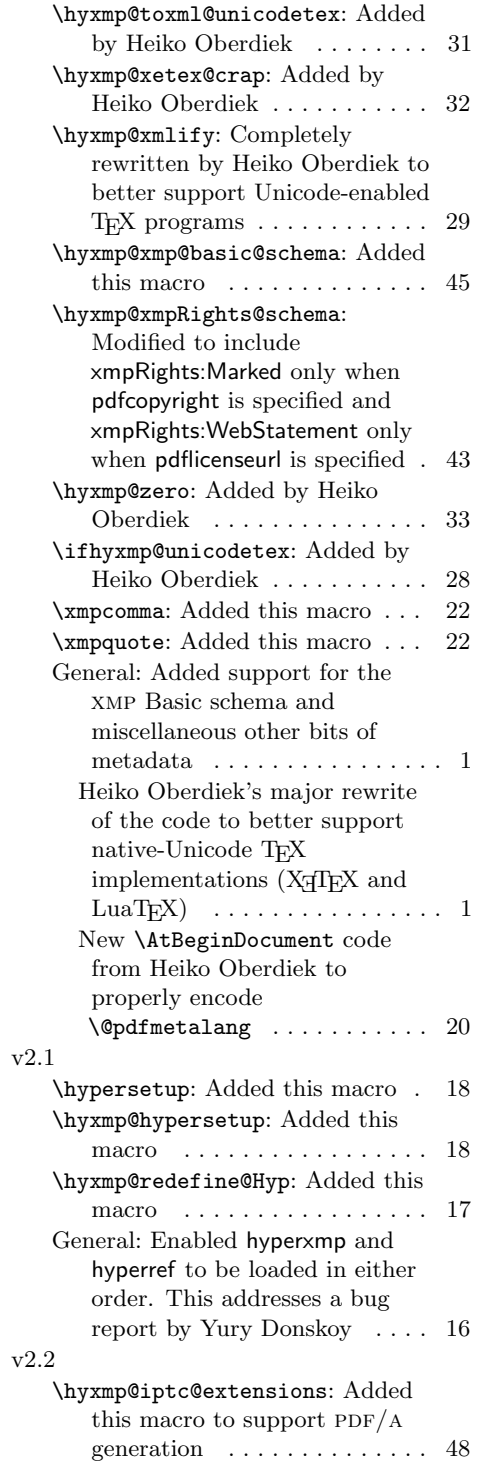

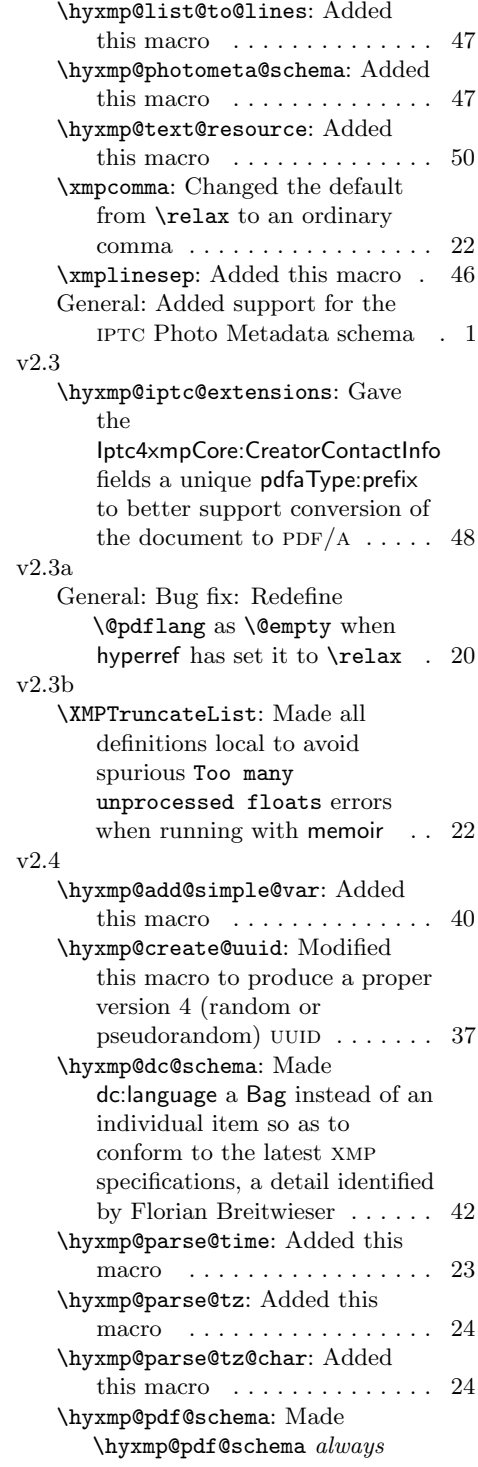

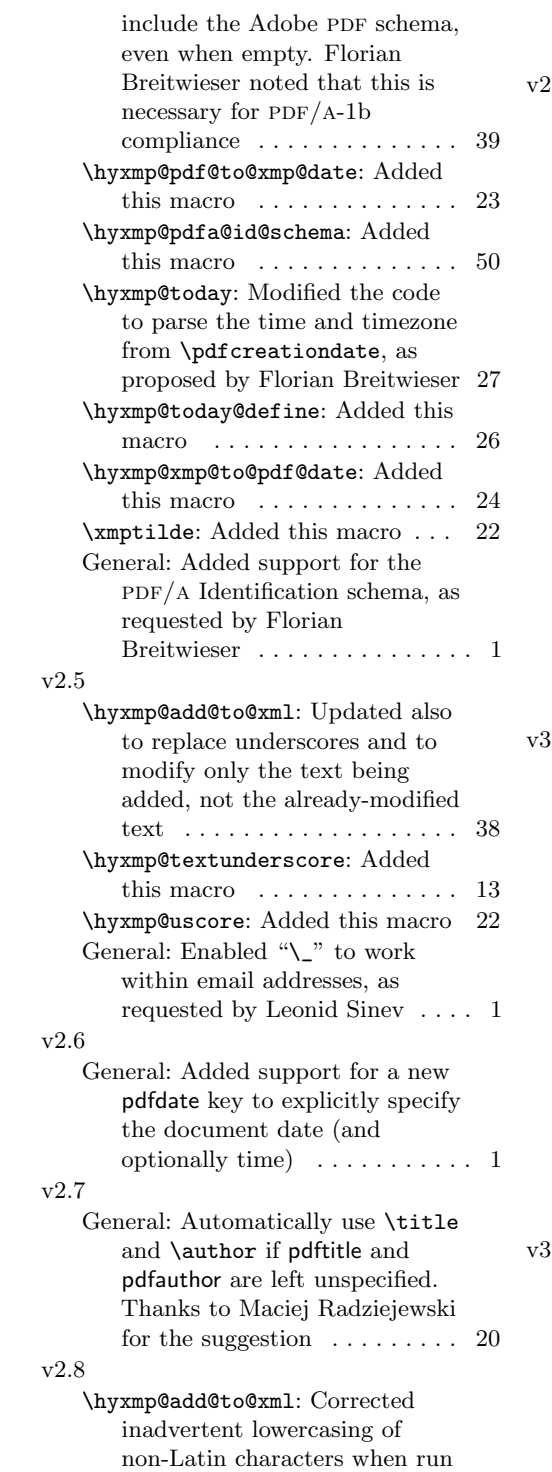

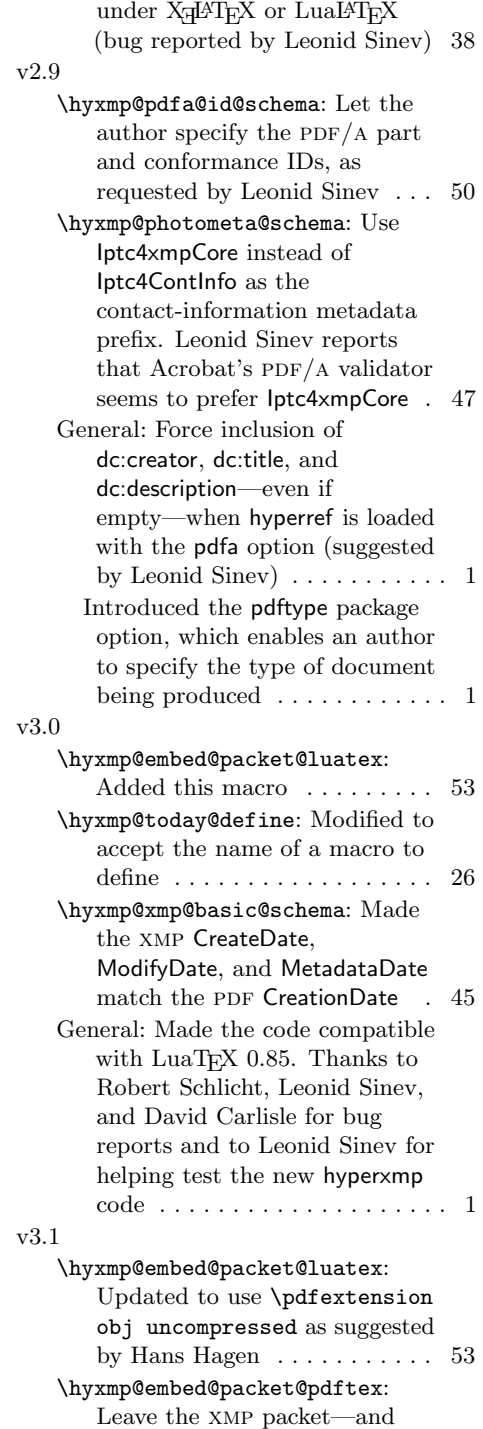

only the xmp

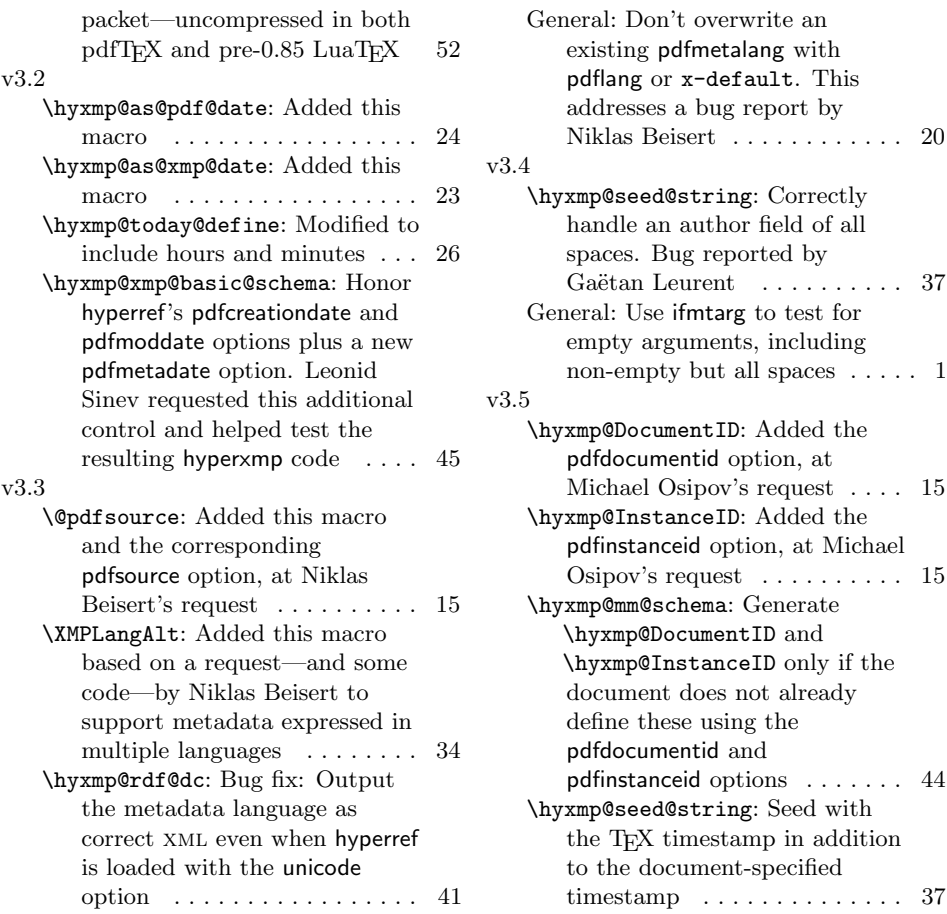

# Index

Numbers written in italic refer to the page where the corresponding entry is described; numbers underlined refer to the code line of the definition; numbers in roman refer to the code lines where the entry is used.

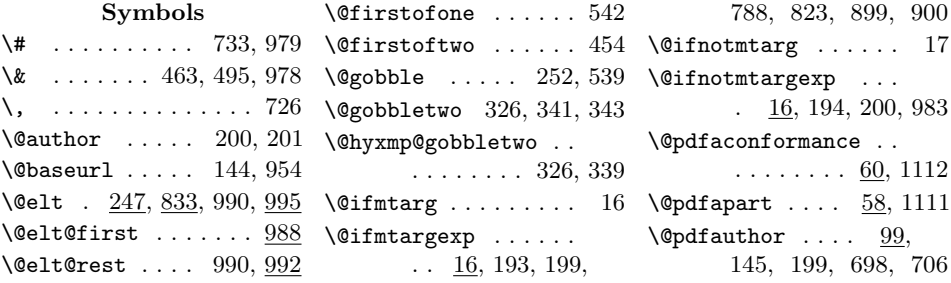

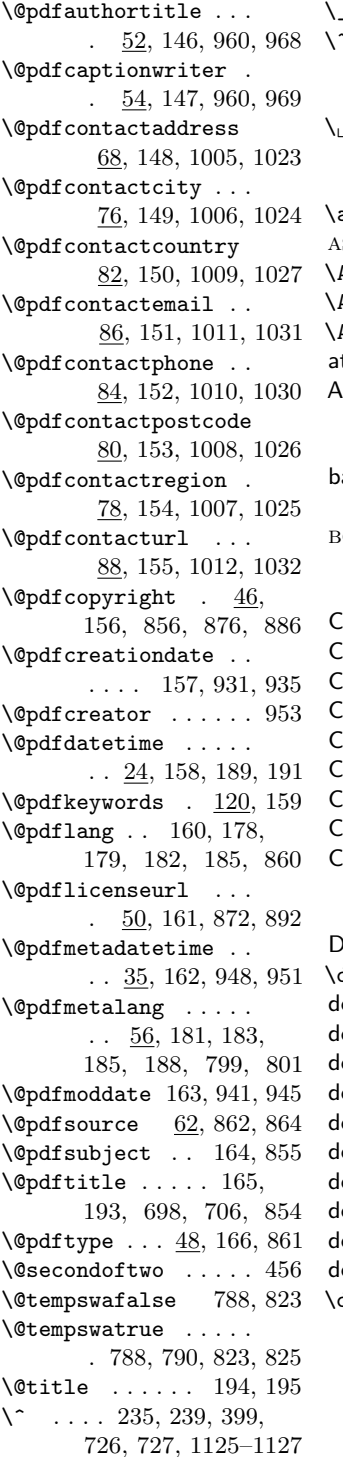

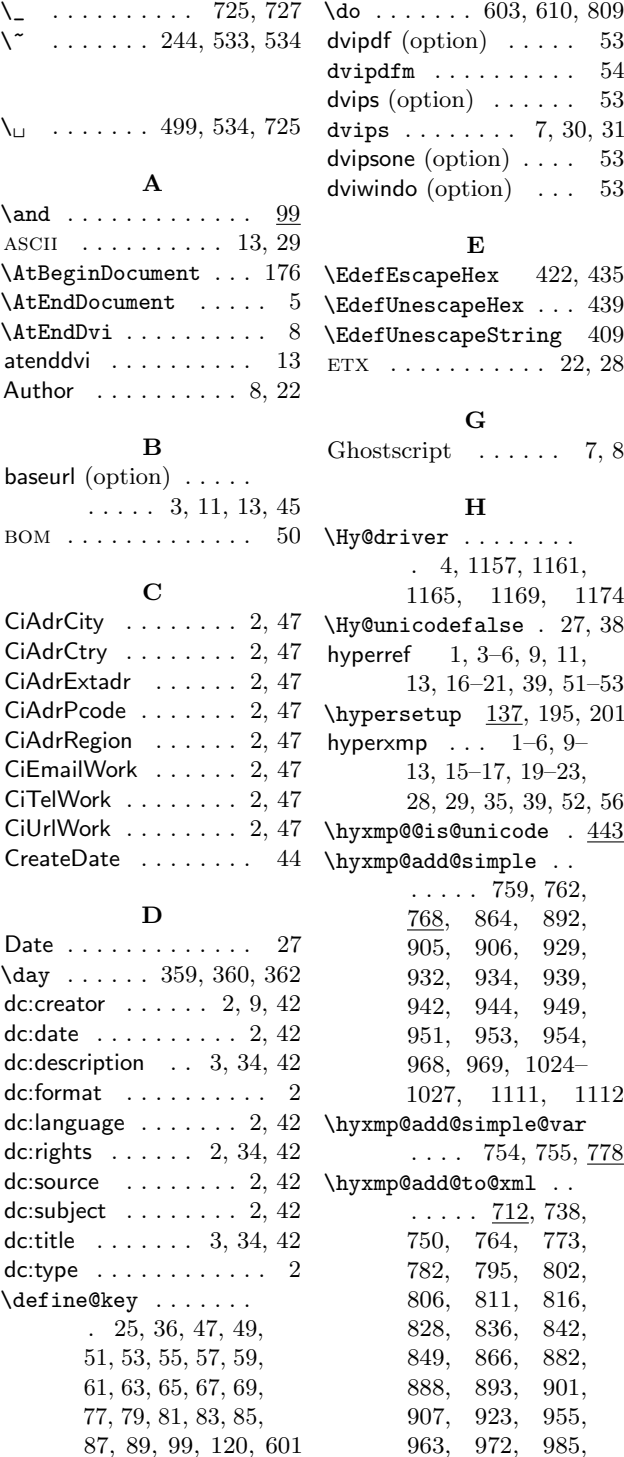

vipdf (option)  $\ldots$  . . . [53](#page-52-0)  $\n *vipdfm*\n . . . . . . . . . 54\n$  $\n *vipdfm*\n . . . . . . . . . 54\n$  $\n *vipdfm*\n . . . . . . . . . 54\n$ vips  $\text{(option)} \dots \dots \quad 53$  $\text{(option)} \dots \dots \quad 53$  $vips ... ...$  [7,](#page-6-1) [30,](#page-29-0) [31](#page-30-0) vipsone  $\text{(option)} \ldots$  [53](#page-52-0) viwindo (option)  $\ldots$  [53](#page-52-0) E EdefEscapeHex  $422, 435$  $\texttt{EdefUnescapeHex}$  ...  $439$  $\text{EdefUnescapeString}$  409 TX  $\ldots \ldots \ldots 22, 28$  $\ldots \ldots \ldots 22, 28$  $\ldots \ldots \ldots 22, 28$ G  $\text{Fhostscript}$  ...... [7,](#page-6-1) [8](#page-7-2)

### H

Hy@driver . . . . . . . . . 4, 1157, 1161, 1165, 1169, 1174  $Hy@unicodefalse$  .  $27, 38$ yperref  $1, 3-6, 9, 11,$  $1, 3-6, 9, 11,$  $1, 3-6, 9, 11,$  $1, 3-6, 9, 11,$  $1, 3-6, 9, 11,$ [13,](#page-12-0) [16](#page-15-0)[–21,](#page-20-1) [39,](#page-38-1) [51–](#page-50-0)[53](#page-52-0) hypersetup  $137, 195, 201$ yperxmp  $\dots$  [1](#page-0-0)[–6,](#page-5-1) [9–](#page-8-1) [13,](#page-12-0) [15](#page-14-0)[–17,](#page-16-0) [19–](#page-18-0)[23,](#page-22-1) [28,](#page-27-1) [29,](#page-28-0) [35,](#page-34-1) [39,](#page-38-1) [52,](#page-51-0) [56](#page-55-1)  $\texttt{nyxmp@dis@unicode}$  .  $\underline{443}$ \hyxmp@add@simple . .  $\ldots$  . 759, 762, 768, 864, 892, 905, 906, 929, 932, 934, 939, 942, 944, 949, 951, 953, 954, 968, 969, 1024– 1027, 1111, 1112 \hyxmp@add@simple@var  $\ldots$  754, 755, 778  $\texttt{nyxmp@add@toQxm1}$  ..  $\ldots$  .  $712, 738,$ 750, 764, 773, 782, 795, 802, 806, 811, 816, 828, 836, 842, 849, 866, 882, 888, 893, 901, 907, 923, 955, 963, 972, 985,

989, 993, 999, 1017, 1036, 1043, 1084, 1097, 1107, 1113, 1133, 1147 \hyxmp@alt@description . . . . . . . .  $\frac{597}{607}$ \hyxmp@alt@rights . . . . . . . . . . 597, 608 \hyxmp@alt@title 597, 606  $\hbox{\tt\hbox{h}yxmp@and} \ldots$  .......  $99$ \hyxmp@append@hex . .  $. \quad 646, 665-667, 671$ \hyxmp@append@hex@iii . 664, 670, 680, 691 \hyxmp@append@hex@iv  $\ldots$  . 669, 675, 676, 678, 693–695 \hyxmp@as@pdf@date . 286 \hyxmp@as@xmp@date . 30, 41, 258, 935, 945 \hyxmp@at@end . . . 3, 205 \hyxmp@big@prime . . .  $. 620, 623, 633, 643$ \hyxmp@big@prime@ii  $\ldots \ldots 620, 642$ \hyxmp@bom . . 1118, 1133 \hyxmp@comma . . . . . .  $. 70, 100, 121, 234$ \hyxmp@commas@to@list . 218, 249, 834, 997 \hyxmp@commas@to@list@i . . . . . . . . 220, 222 \hyxmp@concated@metadata . . . . . . . . . . . <u>142</u> \hyxmp@construct@packet  $\ldots \ldots$  1131, 1155 \hyxmp@count@non@spaces  $\ldots$  . . . 1255, 1266 \hyxmp@count@spaces  $\ldots$  . . . 1254, 1257 \hyxmp@crap@convert  $\ldots \ldots 525, 559$ \hyxmp@crap@result .  $\ldots \ldots 515, 551$ \hyxmp@crap@test 522, 547 \hyxmp@create@uuid .  $\ldots$  673, 701, 710 \hyxmp@createdate . .  $\ldots$  . 911, 929, 932, 939, 942, 949 \hyxmp@dc@schema . . . \hyxmp@def@DocumentID \hyxmp@def@InstanceID \hyxmp@DocumentID . . \hyxmp@embed@packet \hyxmp@find@metadata \hyxmp@first@char@i \hyxmp@hash . . . . 732, \hyxmp@Hyp@pdfkeywords \hyxmp@InstanceID .. \hyxmp@iptc@extensions \hyxmp@is@unicode . . \hyxmp@LA@accept . . . \hyxmp@list . . . . . . .

\hyxmp@cur@lang 603, 611 \hyxmp@list@to@lines  $\ldots \ldots$  848, 1141 . . . . . . . . 697, 899 . . . . . . . . 703, 900 \hyxmp@define@createdate  $\ldots \ldots \frac{911}{911}$ , 927 . 64, 697, 899, 905 \hyxmp@dq@code . 1, 1287  $\hbox{\hbox{hyper}}$ .. 3, 1154 . . . . . . . 207, 1154 \hyxmp@embed@packet@dvipdfm  $\ldots$  . . 1166, <u>1236</u> \hyxmp@embed@packet@luatex  $\ldots \ldots 1162, 1199$ \hyxmp@embed@packet@pdfmark . . . . . . 1178, 1206 \hyxmp@embed@packet@pdftex  $\ldots$  . . . 1158, <u>1186</u> \hyxmp@embed@packet@xetex  $\ldots$  . . 1170,  $\frac{1274}{127}$  $\ldots \ldots \ldots \frac{142}{}$ , 206 \hyxmp@first@char . . 256  $\ldots$  256, 259, 287 \hyxmp@gobbletwo . . . 326 1046–1049, 1137 \hyxmp@Hyp@pdfauthor 93 . . . . . . . . . . . <u>114</u> \hyxmp@hypersetup . . 137  $. 66, 703, 900, 906$  $\ldots \ldots 1016, 1042$ . . . . 411, 428, 443  $\ldots$  . 600, 606–608  $\hbox{\tt \hbox{\tt \hbox{h}yxmp@legal}} \ldots$ . 834, 840, 997, 998 . . . . . . . . 982, 1023, 1030–1032 \hyxmp@list@to@xml .  $\ldots$  822, 857–861 \hyxmp@mm@schema . . . . . . . . . . 898, 1146 \hyxmp@modulo@a 614, 633, 643, 649, 684 \hyxmp@new@xml 728, 729 \hyxmp@num  $\dots \dots$  559 \hyxmp@one@token . . . 622, 626, 1258, 1259, 1267, 1268 \hyxmp@padding  $736, 1150$ \hyxmp@parse@time ..  $\ldots \ldots 267, 269$ \hyxmp@parse@tz . . .  $\ldots$  276, 279, 283 \hyxmp@parse@tz@char  $\ldots \ldots 271, \, \underline{273}$ \hyxmp@pdf@schema . .  $\ldots \ldots$  .  $749, 1139$ \hyxmp@pdf@to@xmp@date  $\ldots$  . 260, 265, 383, 386, 916, 919 \hyxmp@pdfa@id@schema  $\ldots \ldots$  1105, 1145 \hyxmp@pdfauthor . . .  $\ldots \ldots$  90, 99, 857 \hyxmp@pdfkeywords .  $\ldots$  . 90, 120, 858 \hyxmp@pdfstringdef  $\ldots$  . 18, 29, 40, 47, 49, 51, 53, 55, 57, 59, 61, 63, 65, 67, 72, 77, 79, 81, 83, 85, 87, 89, 602 \hyxmp@photometa@data . . . . . . . . . . <u>1003</u> \hyxmp@photometa@schema  $\ldots \ldots$  1003, 1143 \hyxmp@photoshop@data . . . . . . . . . . . 959 \hyxmp@photoshop@schema . . . . . . . 959, 1142 \hyxmp@ProcessKeyvalOptions . . . . . . . . . . . <u>132</u> \hyxmp@rand@num 639, 648, 683, 700, 709

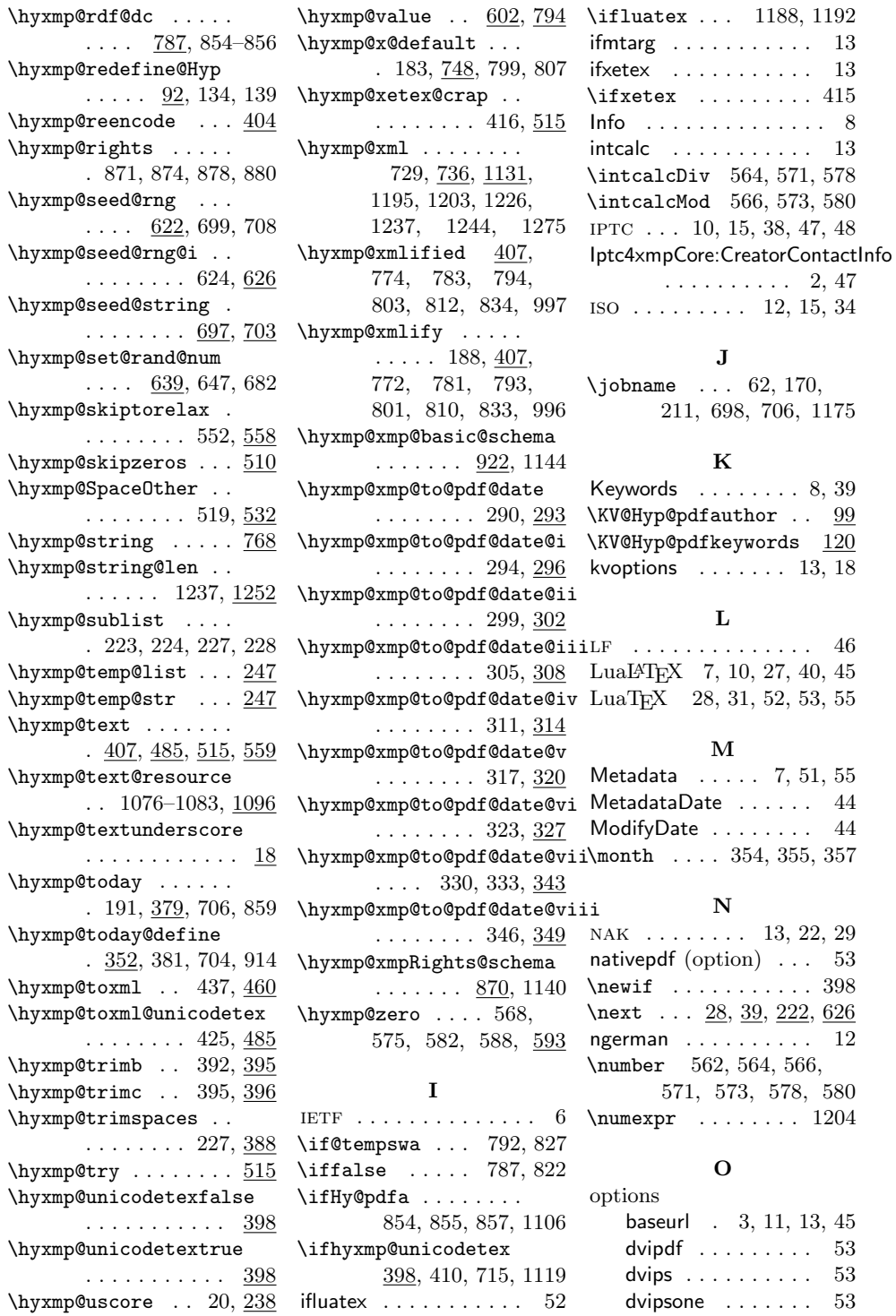

 $415$ 

 $-46$ 

 $44$  $44$ 

\newif . . . . . . . . . . . 398

580

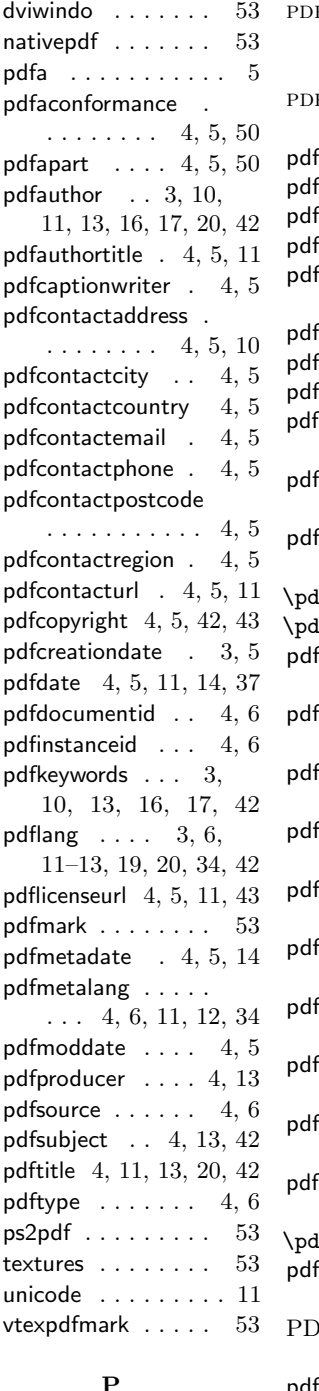

\PackageWarningNoLine

. . . 169, 210, 1173

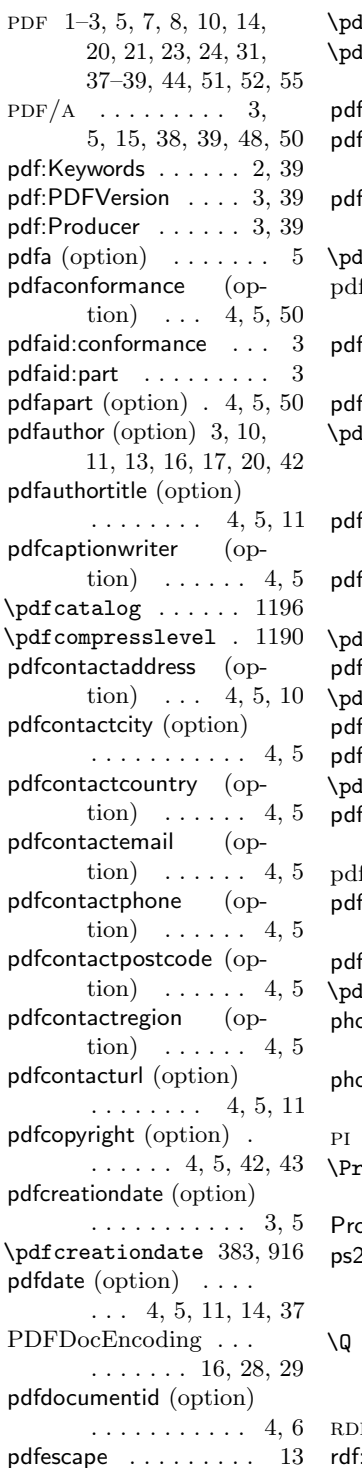

\pdfextension 1200, 1204  $\mathop{\mathrm{iffeedback}}$  . . . . . . . . . 386, 919, 1204  $f$ instanceid  $($ option $)$  [4,](#page-3-0) [6](#page-5-1) fkeywords  $\text{(option)} \quad 3,$  $\text{(option)} \quad 3,$ [10,](#page-9-0) [13,](#page-12-0) [16,](#page-15-0) [17,](#page-16-0) [42](#page-41-0)  $\mathsf{flang}\;(\mathrm{option})\;=\;3,\,6,$ [11–](#page-10-0)[13,](#page-12-0) [19,](#page-18-0) [20,](#page-19-0) [34,](#page-33-1) [42](#page-41-0)  $\texttt{iflastobj} \ \ldots \ \ldots \ \ 1196$  $fIFT$ <sub>E</sub>X  $\ldots \ldots \ldots$ [3,](#page-2-1) [7,](#page-6-1) [10,](#page-9-0) [27,](#page-26-1) [40,](#page-39-0) [45](#page-44-0) flicenseurl (option).  $\ldots$  . . . [4,](#page-3-0) [5,](#page-4-1) [11,](#page-10-0) [43](#page-42-1)  $f$ mark  $($ option $) \ldots$  . [53](#page-52-0)  $\text{dfmark} \quad \ldots \quad 1207,$ 1210, 1214, 1224, 1228, 1232  $f$ metadate  $($ option $)$ .  $\ldots \ldots 4, 5, 14$  $\ldots \ldots 4, 5, 14$  $\ldots \ldots 4, 5, 14$  $\ldots \ldots 4, 5, 14$  $f$ metalang  $($ option $)$ .  $\ldots$  [4,](#page-3-0) [6,](#page-5-1) [11,](#page-10-0) [12,](#page-11-1) [34](#page-33-1) Ifminorversion  $\ldots$  759  $f$ moddate  $($ option $)$  [4,](#page-3-0) [5](#page-4-1)  $\mathsf{lfobj}$  . . . . . . . . .  $1192$ fproducer (option)  $4, 13$  $4, 13$ fsource  $\text{(option)} \dots 4, 6$  $\text{(option)} \dots 4, 6$  $\text{(option)} \dots 4, 6$  $\texttt{Hstringdef} \dots \dots \ 21$  $fsubject (option) . .$  $\cdots$  . . . . . . [4,](#page-3-0) [13,](#page-12-0) [42](#page-41-0)  $f$ T<sub>E</sub>X . . [13,](#page-12-0) [30,](#page-29-0) [52,](#page-51-0) [55](#page-54-1) ftitle  $\text{(option)} \dots$ .  $\ldots$  [4,](#page-3-0) [11,](#page-10-0) [13,](#page-12-0) [20,](#page-19-0) [42](#page-41-0) ftype  $\text{(option)} \dots 4, 6$  $\text{(option)} \dots 4, 6$  $\text{(option)} \dots 4, 6$ If variable  $\ldots \ldots$  762 otoshop:AuthorsPosition . . . . . . . . . . [3,](#page-2-1) [46](#page-45-2) otoshop:CaptionWriter . . . . . . . . . . [3,](#page-2-1) [46](#page-45-2) pi . . . . . . . . . . . . . . . [38](#page-37-0) \ProcessKeyvalOptions . . . . . . . . . . . <u>132</u>  $\bullet$  ducer  $\dots \dots \dots \dots$  [39](#page-38-1)  $2$ pdf (option)  $\ldots$  . . . . [53](#page-52-0) Q  $\ldots \ldots \ldots$  . 388, 397 R F.............  $42$  $\mathbb{R}$ i . . . . . . . . . . . . . . . [2](#page-1-0)

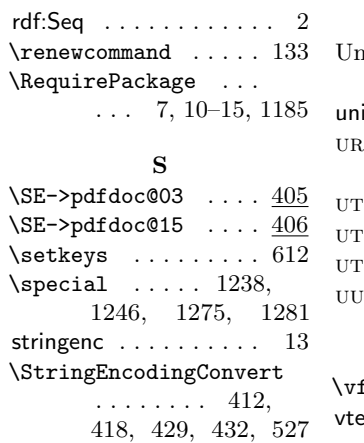

Subject . . . . . . . . . . . [8](#page-7-2)

### T

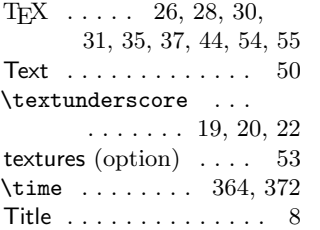

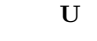

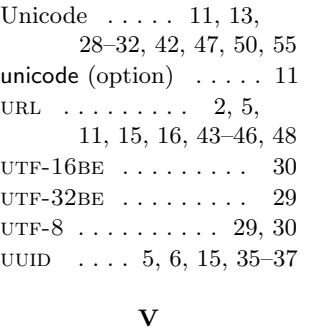

 $\forall$ iuzz . . . . . . . . . . . 396 vtexpdfmark (option) . [53](#page-52-0)

#### X

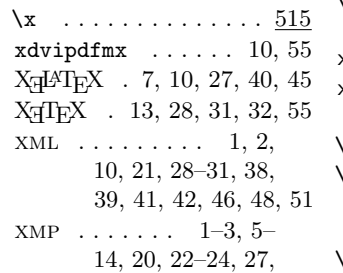

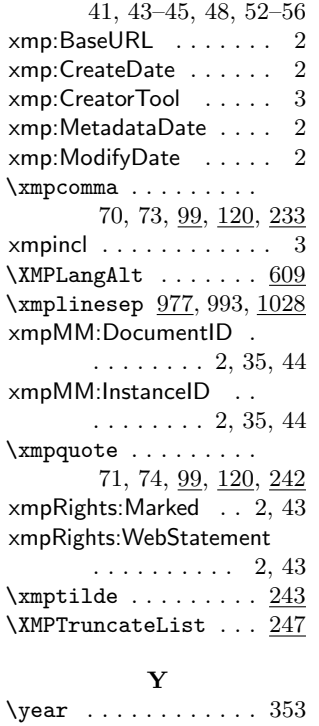

[30,](#page-29-0) [31,](#page-30-0) [34,](#page-33-1) [35,](#page-34-1) [38–](#page-37-0)